Objekttyp: **Issue**

#### Zeitschrift: **Visionen : Magazin des Vereins der Informatik Studierenden an der ETH Zürich**

Band (Jahr): **- (2005)**

Heft 4

PDF erstellt am: **22.07.2024**

#### **Nutzungsbedingungen**

Die ETH-Bibliothek ist Anbieterin der digitalisierten Zeitschriften. Sie besitzt keine Urheberrechte an den Inhalten der Zeitschriften. Die Rechte liegen in der Regel bei den Herausgebern. Die auf der Plattform e-periodica veröffentlichten Dokumente stehen für nicht-kommerzielle Zwecke in Lehre und Forschung sowie für die private Nutzung frei zur Verfügung. Einzelne Dateien oder Ausdrucke aus diesem Angebot können zusammen mit diesen Nutzungsbedingungen und den korrekten Herkunftsbezeichnungen weitergegeben werden.

Das Veröffentlichen von Bildern in Print- und Online-Publikationen ist nur mit vorheriger Genehmigung der Rechteinhaber erlaubt. Die systematische Speicherung von Teilen des elektronischen Angebots auf anderen Servern bedarf ebenfalls des schriftlichen Einverständnisses der Rechteinhaber.

#### **Haftungsausschluss**

Alle Angaben erfolgen ohne Gewähr für Vollständigkeit oder Richtigkeit. Es wird keine Haftung übernommen für Schäden durch die Verwendung von Informationen aus diesem Online-Angebot oder durch das Fehlen von Informationen. Dies gilt auch für Inhalte Dritter, die über dieses Angebot zugänglich sind.

Ein Dienst der ETH-Bibliothek ETH Zürich, Rämistrasse 101, 8092 Zürich, Schweiz, www.library.ethz.ch

#### **http://www.e-periodica.ch**

# Visionen

#### Summer In The City ab Seite 4

Das Geheimnis des Erfolgs Seite 40

Spamato: Ein erweiterbares Spamfilter System

Ausgabe 4/2005

# Ausgabe 4/2005

Magazin des Vereins der Informatik Studierenden an der ETH Zürich (VIS)

Erscheinungsweise: 6x jährlich Auflage: 1450 Jahresabonnement: SFr. 25.-

#### Redaktion, Konzept & Realisation:

Thomas Oskam, Beat Schwarzentrub Verlag: Thierry Bücheler

#### Diesmal mit:

Beat Schwarzentrub, Thomas Oskam, dem V(IS)OGEL, Jonas Wäfler, Andrea Francke, peraturen über 30° im Schatten, Till Kleisli, Alex de Spindler, vielen Lernkärtchen, Michael Schuhmacher, Baptiste Prêtre, Calvin und Hobbes, Michael Breitenstein, Raffael Bachmann, einer gelben Blume, Raphael Meyer, Keno Albrecht, Annelies, Michael Grossnikiaus, Daniel Baumann, dem Geheimnis des Erfolgs, Ilario Musio und der Frauenförderung.

#### Anschrift, Verlag & Redaktion

Verein der Informatik Studierenden (VIS) ETH Zentrum, RZ F17.1 CH-8092 Zürich Tel.: 044 / 632 72 12 Fax: 044 / 632 16 20 Präsenzzeiten: Di. bis Fr. 12:15 bis 13:00 Postkonto: 80-32779-3

http://www.visionen.ethz.ch/ Email Redaktion: visionen@vis.ethz.ch Email Verlag: verlag@vis.ethz.ch

#### Inserate

1/1 Seite, schwarz/weiss 1/1 Seite, 4-farbig Andere Formate auf Anfrage.

#### **Druck**

 $\overline{2}$ 

**Binkert Druck AG Baslerstrasse 15** 5080 Laufenburg 062 869 79

Kein Teil dieser Publikation darf phne ausdrückliche schriftliche Genehmigung des VIS in irgendeiner Form reproduziert oder unter Verwendung elektronischer Systeme verarbeitet, vervielfältigt oder verbreitet werden. Offizielle Mitteilungen des VIS oder des Departements fur Informatik sind als solche gekennzeichnet. Der VIS ist Teil des Verbandes der Studierenden an der ETH (VSETH). Copyright © 2005 by VIS, Alle Rechte vorbehalten.

SFr.

SF<sub>r.</sub>

 $800 -$ 

1500

# **Editorial**

#### BEAT - HAT FREUDE AN GRUNER FARBE

Dienstag, 14. Juni 2005: Seltsame Dinge geschehen im VIS-Büro! Trotz der sommerlichen Temperaturen bleiben Fenster und Türen geschlossen. Trotzdem sitzen dutzende von Personen im Büro und starren zur Decke. Währenddessen wird am Telefon mit der Stadtpolizei verhandelt...

Wer zu dieser Zeit das VIS-Büro betritt, hat den Eindruck, der VIS habe definitiv einen Vogel - und liegt damit gar nicht so falsch! Tatsächlich wurde ein herrenloser Wellensittich aufgegriffen, der schon bald zum V(IS)OGEL mutierte (siehe unten). Leider kann man so einen Vogel nicht einfach einscannen und aufs Internet uploaden, deshalb dauerte es einige Stunden, bis er schliesslich in die Obhut von Fachpersonen übergeben werden konnte. Bilder des VI(IS)OGELs können auf der VIS-Webseite bewundert werden (www.vis.ethz.ch/fotos).

Den Vogel sind wir zwar mitderweile los, dafür hat der Sommer ein grossartiges Comegefeiert und die Stadt stöhnt unter der Hitze. Und da ihr dieses Heft erst in den Semesterferien in den Händen halten werdet, haben wir uns gedacht, wir präsentieren euch in dieser Ausgabe ein Sommer-Spezial. Wir haben einen bunten Strauss an Ideen für sommerliche Aktivitäten zusammengetragen und wer noch Prüfungen vor sich hat, wird

> sich über die Lerntipps freuen. So oder so, der Sommer ist die ideale Gelegenheit, den Computer abzuschalten (der hat sowieso nicht gern heiss) und mal wieder zu relaxen!

> > Headliner: Optimist drowned...

#### VISIONEN JULI 2005

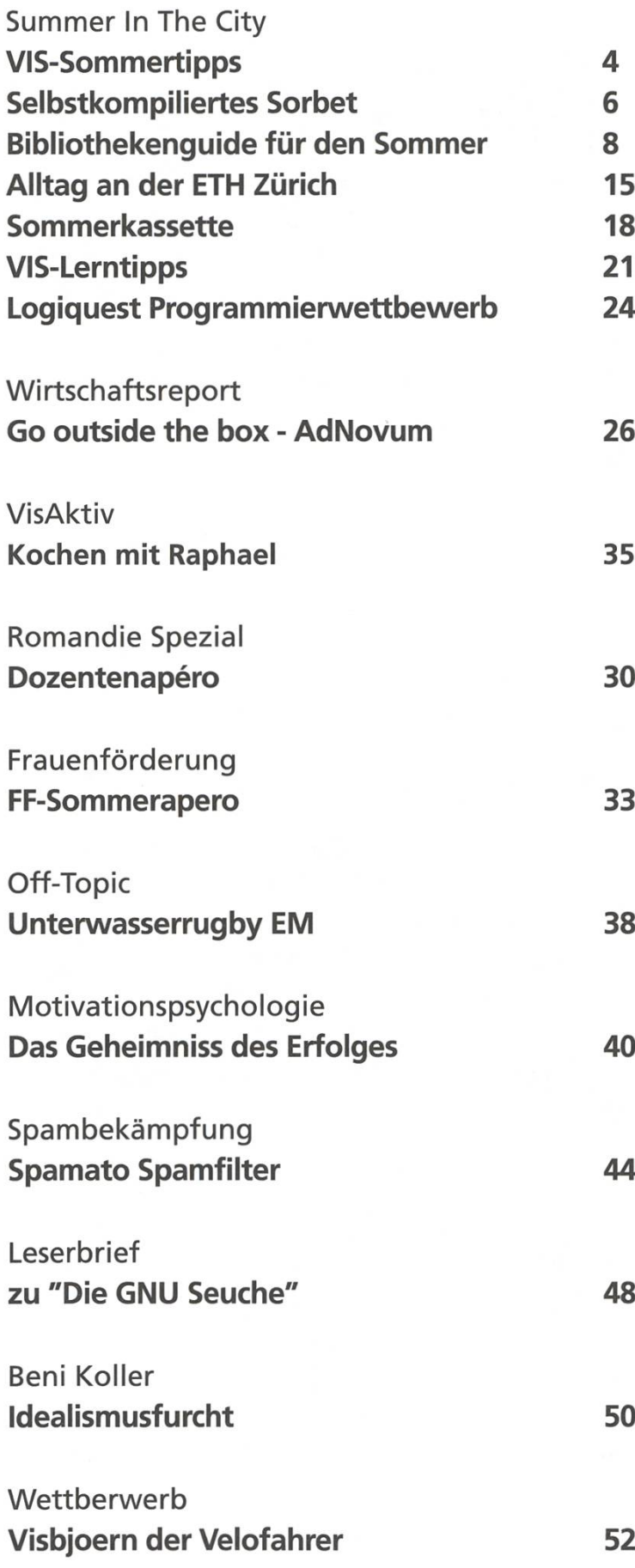

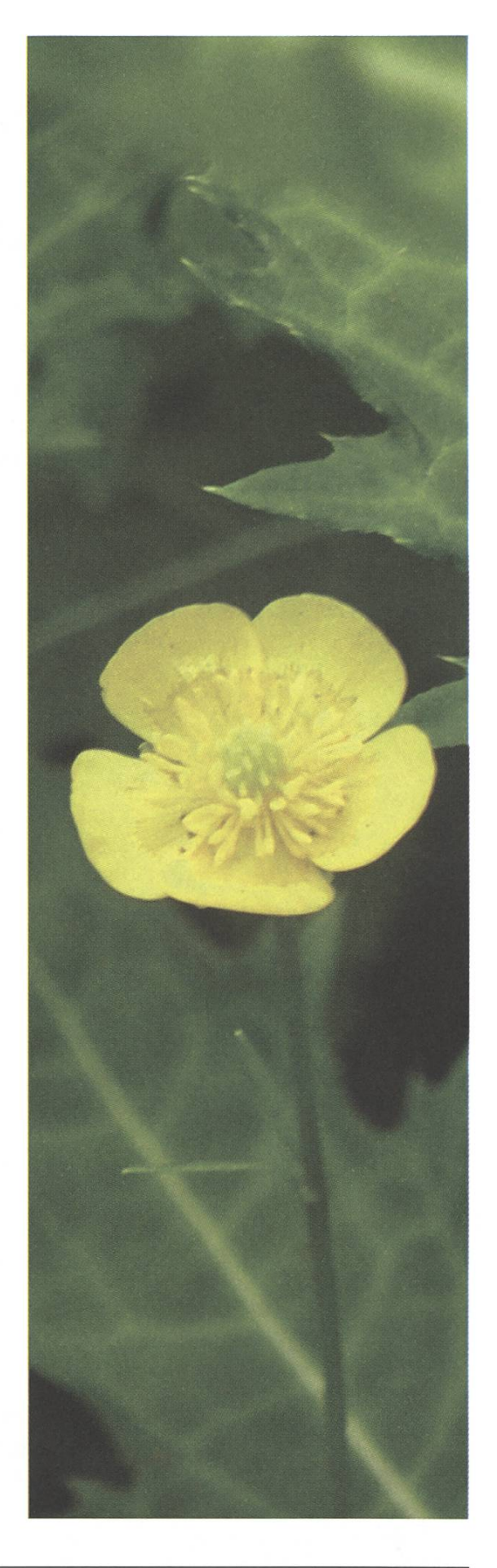

Summer In The City VIS-Sommertipps BETA, ANDERA UND DER VIS-VORSTAND - SOMMERVÖGEL

Die Betonwüste glüht, der Tageshöhepunkt am Schweizer Fernsehen besteht aus einer Liveschaltung ins Sahlenweidli und die ganze Stadt hängt Latte Macchiato trinkend in den Korbstühlen von Strassencafés.

Zum Glück besteht der Sommer auch an der ETH Zürich nicht ausschliesslich aus Lernen und Arbeiten. Damit auf Grund obiger Umstände keine psychologischen Schäden entstehen, hat euch der VIS ein kleines Aktionsprogramm zusammengestellt. Es soll nachher niemand sagen können, er habe nicht gewusst, wie er die Zeit totschlagen solle...

#### Abteilung Food

\*\* Wenn's mal wieder heiss ist und du schlaff im Schatten liegst und dir einen riesigen Sombrero herbeisehnst, solltest du vor allem das Trinken nicht vergessen. Viel trinken! Wasser. Bier. Je nach "Napoleo beabsichtigter Lust und Laune.

ieren! Niemals grillen. Dafür morgens, mittags und abends. Ein Cervelat oder ein natives Fleischerzeugnis, gekocht, findet sich bestimmt auch in deinem Kühlschrank. Lade dir ein paar Freundinnen und/oder Freunde ein und zeige ihnen, wer hier der Grill-Champi(gn)on ist. überall, im Irchelpark, am Strand, im IFW, am Katzen-, Büsi oder Zürisee. Keinen Grill zu besitzen ist keine Ausrede. Der VIS hilft dir mit

seinem praktischen ausleihbaren Grillset gerne aus. Konzentriere dich nicht nur auf totes Tier, sondern probiere einmal Alternativen wie mit Contadou oder Kräuterbutter gefüllte Champignons oder marinierte Zucchetti-Scheiben.

\*\* Kühle dich herunter mit einem selbstgemach-Fruchtsorbet (Siehe S. 6). Oder glaube den Beduinen aus der Sahara und trinke heissen Tee, um deinem Gehirn weiszumachen, es sei Winter.

#### Abteilung Nerd

•\* Es regnet auch im Sommer ab und zu! Scheiss gemässigte Klimazone... Wie wäre es dann, einen Server zu installieren? Die Debian-Spielkinder haben seit kurzem sowieso wieder viel zu tun. Alle anderen können mal versuchen, ihren eigenen Server zu hacken. Wer sich zur krassen Gilde der Desktop-User zählt, hat bestimmt Freude daran, seinen Desktop oder das Startmenü mal wieder aufzuräumen... (Im Übrigen darf's bei schlechtem Wetter auch mal ein Gesellschaftsspiel mit dem Kollegenkreis sein.)

#### Abteilung Sport

\*\* Eine Velotour ist doch was Schönes! Fahre mit dem Velo in die Romandie, nach Basel, ans Meer oder in die nächste Badi. Rüste dich entsprechend aus, dann macht's auch nach 100 km noch Spass. Mach ein Wettrennen mit deinen Velokollegen. Reinige dein Fahrrad nach allen Regeln der Kunst. Fahre mit dem VISiclette so oft es geht vom IFW zum HG und wieder zurück.

\* Treibe regelmässig Sport. Nimm dir zum spiel vor, jeden Tag um 7 Uhr aufzustehen und eine halbe Stunde zu joggen. Halte den Vorsatz eine Woche lang durch. Die Liste der geeigneten Sportarten ist schier endlos. Wenn du dich für unsportlich hältst, befolge diesen Tipp trotzund zwar zusammen mit ein paar anderen Unsportlichen. Spiele Beach-Soccer. Geh mit den Inline Skates an den Monday Night Skate in Zürich. Spiele Beachvolleyball gegen eine Gruppe Assis. Verliere unauffällig, wenn du noch eine fung bei ihnen hast!

\*\* Halte dich von Mainstream-Sportarten fern. Plane einen Yoga-Tag ein. Oder einen Massage-Tag. Probiere eine neue Sportart aus, z.B. Pilâtes oder Aqua-Jogging. Sei cool!

#### Abteilung Bädele

\* Wenn ich See seh', brauch ich kein Meer mehr! Pack die Badehose ein und plansch dich fit. Der obere und der untere Letten, der Katzensee, die Werdinsel oder einfach der gute alte Zürichersee laden zum Bade ein. Besorg dir ein VIS-Badetuch, um aufzufallen. Werde braun, um nicht aufzufallen. Höre Jack Johnson, mach die Augen zu und träume vor dich hin. Miete ein Pedalo und

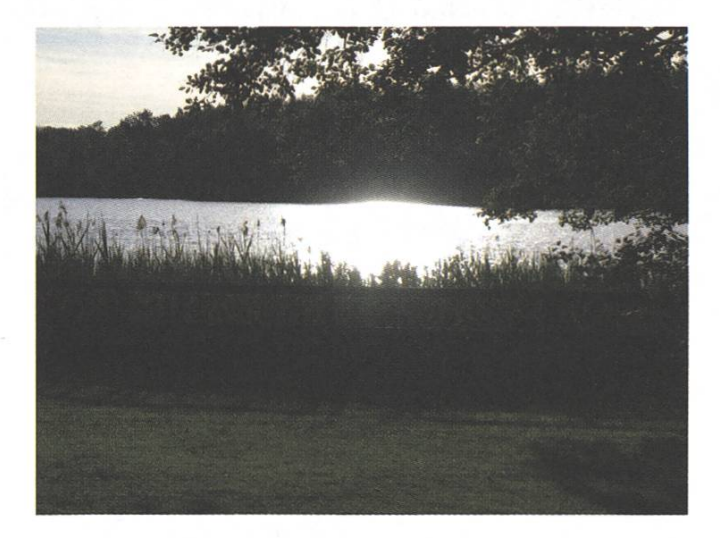

überquere den Zürichsee. Veranstalte ein Pedalo-Wettrennen. Statte der Bar in der Männerbadi einen Besuch ab. Besuche bei schlechtem Wetter die Sauna im Seebad Enge. Insidern zufolge sei dies auch prima als Katerprogramm geeignet...

#### Abteilung Action & Fun

Lerne Zürich kennen. Besuch die Masoala-Halle und das herzige Elefäntlein im Zoo. Sitze in ein Tram und fahre seine ganze Strecke ab. Mache einen Stadtspaziergang und höre dabei das gehörige Hörspiel (www.mobilitaet-ist-kultur.ch). Wenn's draussen zu heiss ist: Gehe in einem Musi-Musikladen und hör dir das Album mit dem schönsten Cover an.

\*\* Veranstalte oder besuche ein Openair. Wähle ein Suffix aus der folgenden Auswahl oder denke dir selber eines aus: Festival, Konzert, LAN-Party, Disco, Kino, Party.

\*\* Gehe wandern! Verzichte auf rote Socken, aber nimm dafür eine Salatgurke als erfrischende schenverpflegung mit. Mache bei einem Sport-Sommerlager mit. Übernachte im Zelt, im Garten oder irgendwo in der Wildnis.

 $\rightarrow$  Fahre an den Zürcher Hauptbahnhof, drehe dich mit verschlossenen Augen 10 Mal und besteige zufällig den erstbesten Zug, erblickst. Fahre nach Yverdon, Biel, Neuenbu oder Murten und tue so, als wäre noch Expo. 't

\*\* Mache eine alphabetische Tour durch alle Gebäude der ETH - von ADM bis WET. CAB nicht vergessen! Finde das ETH-Gebäude mit meisten Stockwerken. Zähle die Treppenstuferi.

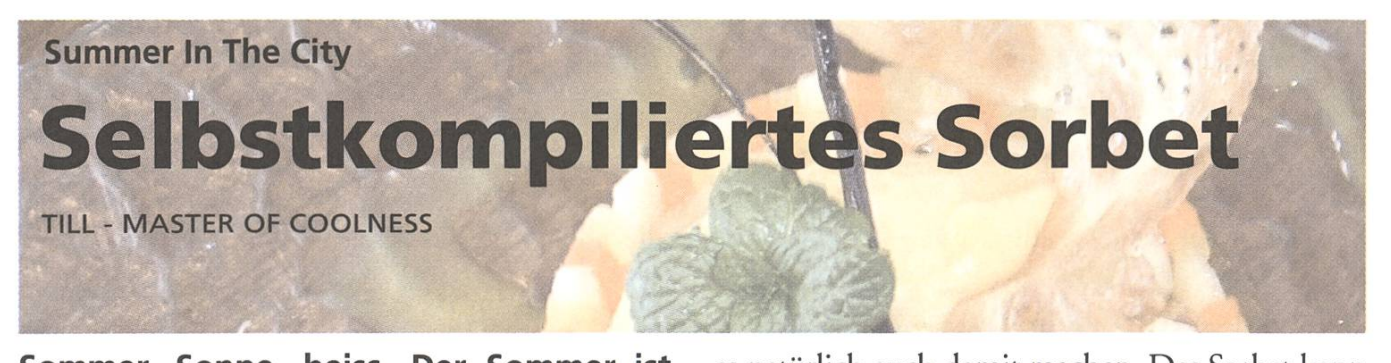

Sommer, Sonne, heiss. Der Sommer ist die Glace-Saison. Eine gute Glace ist aber nicht ganz billig, warum also nicht mal versuchen, eine Glace selbst herzustellen? Es ist eigentlich ganz einfach, und alle, die nicht wissen, wie einfach es eigentlich ist, werden tief beeindruckt sein. ;-)

Für das Grundrezept brauchst du folgende Zutaungefähr 400 g Früchte, 100 g Zucker und <sup>1</sup> dl Wasser. Dann kann's auch schon losgehen:

#### Grundrezept

Den Zucker mit dem Wasser aufkochen, bis sich der Zucker aufgelöst hat.

Aus den Früchten ein Mus machen, zum spiel mit einem Stabmixer. Je nach Früchten sollte man das Mus noch durch ein Sieb streichen, damit man nicht zu viele Kerne, Fasern oder Schalen im Sorbet hat.

Den gelösten Zucker mit dem Fruchtmus mischen und je nach dem noch weiter süssen. Es darf ruhig etwas zu süss sein, da die Kälte das Süssigkeitsempfinden vermindert.

Dann kommt die eigentliche Sorbet-Zube-Das Mus in einen Behälter geben, ein Tupperware-Teil tut es bestens, und das ganze in den Tiefkühler. Dann muss die Masse ca. jede Stunde (gegen Ende vielleicht auch öfters) wieder durchgerührt werden, eventuell sogar mit einem Mixer, damit sich keine grossen Eiskristalle bilden können. Nach ungefähr 4-5 Stunden sollte das Sorbet fertig sein. Wer eine Eismaschine hat, kann

es natürlich auch damit machen. Das Sorbet kann man gut im Tiefkühler aufbewahren, es wird dann einfach steinhart und muss vor dem Essen kurz angetaut werden.

#### Früchte

Für ein Sorbet eignen sich eigendich fast alle Früchte: Himbeeren, Brombeeren, Erdbeeren, Johannisbeeren, verschiedene Melonen, Kirschen, Litschi, Mango, Kiwi, Ananas, Zwetschgen, Papaya, Pfirsiche... Wie bereits erwähnt, sollten z.B. bei Himbeeren, Brombeeren, Johannisbeeren oder Kiwis die Kerne ausgesiebt werden, wobei ich bei den Kiwis danach einige wieder dazugeben würde, es sieht dann einfach mehr nach Kiwi aus.

Weniger geeignet sind z.B. Bananen, Äpfel oder Birnen, die sind zu wenig "saftig" und ergeben sowas wie gefrorenen Babybrei. Schon wieder anders sieht es aus, wenn man diese Früchte mit etwas von der oberen Liste mischt. Als Geschmacksgrundlage für

ein Sorbet eignen sich aber zum spiel auch Tees wie Jasmin, Pfefferminz oder Früchtetees.

#### Das gewisse Etwas

Um ein Sorbet noch etwas zu verfeinern, gibt es viele Wege:

• Anstatt mit Wasser, kann man den Zuckersirup auch mit einem Fruchtsaft oder Tee ^ machen.

- Man kann 2-3 EL eines passenden Likörs wie Soho (Litschi), Passoa (Passionsfrucht) oder wenn es nur um den Alkohol geht auch fach Wodka zugeben. Aber Vorsicht, bei zu viel Alkohol friert die Mischung nicht mehr richtig!
- Verschiedene Gewürze wie z.B. Zimt fur ein Zwetschgen-Zimt-Sorbet (mit gemahlenem Zimt oder einer im Sirup mitgekochten Zimtstange) oder eine ausgekratzte Vanilleschote für Rhabarber-Vanille passen je nach dem auch noch gut.
- Mit Früchtemischungen können auch ressante Effekte erzielt werden, zum Beispiel Tropical, ein Beerensorbet, Apfel-Brombeer, Melone-Limette oder Apfel-Kiwi.
- Nach dem Pürieren kann man auch noch kleine Fruchtstückchen, abgeschälte Zitrusschalen oder Kräuter wie Pfefferminz oder Zitronenmegehackt dazu geben (zum Beispiel fiir ein Ananas-Pfefferminz-Sorbet).

#### Probieren geht über studieren

Ganz wichtig bei der Zubereitung ist es immer wieder zu probieren, gerade wenn man nicht nur einfach ein Sorbet mit einer Frucht macht, dern etwas "zaubert".

Ich gebe auch bewusst keine genauen Mengen an, da die Geschmäcker verschieden sind, und auch darauf Rücksicht genommen werden kann. Dieser Artikel soll auch primär als Inspirationsquelle dienen, mal etwas zu versuchen. Es ist wirklich nicht schwierig. :-)

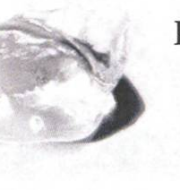

», Für den Anfang aber doch noch zwei konkretere Rezepte, siehe Kasten rechts!

#### Zum Beispiel...

#### Melone-Limette:

<sup>1</sup> Galia Melone (Netzmelone), 1-2 Limetten, <sup>1</sup> dl Zuckersimp

Das Fruchtfleisch der Melone mixen.

Von einer Limette dünne Streifen von der Schale abschälen (ohne das Weisse, das ist bitter).

Den Saft von 1-2 Limetten (je nach Geschmack) zum Melonenmus geben. Wer weiss, wie das geht, kann die Limetten auch filettieren und das Fruchtfleisch mit der Melone mixen.

Den Zuckersirup dazu geben. Erst zum Schluss nun die Limettenschalenstreifen dazu geben und das Ganze einfrieren.

#### Tropical:

<sup>1</sup> dl Orangensaft, 100 <sup>g</sup> Zucker, <sup>1</sup> kleine (oder 1/2 grosse) Ananas, <sup>1</sup> Mango, 1-2 sionsfrüchte, 1/2 Papaya, 2-3 EL Passoa

Mit dem Orangensaft und dem Zucker einen Zuckersirup machen und kühl stellen. Die Ananas aufschneiden, die Schale grosszüabschneiden, den holzigen Strunk in der Mitte herausschneiden und das Fruchtfleisch klein schneiden und pürieren. Die Mango schälen, das Fruchtfleisch vom Stein schneiden und auch pürieren. Die Papaya halbieren, die Kerne herauslösen und das Fruchtfleisch pürieren. Die Passionsfrüchte halbieren, die Kerne auslösen und durch ein Sieb streichen, um das Fruchtfleisch von den Kernen zu lösen.

Mit den verschiedenen Purées, dem Zuckersirup und dem Passoa kann nun eine individuelle Tropical-Mischung gemischt werden, oder man schmeisst einfach alles rein. Dann muss es nur noch gefroren werden.

V,

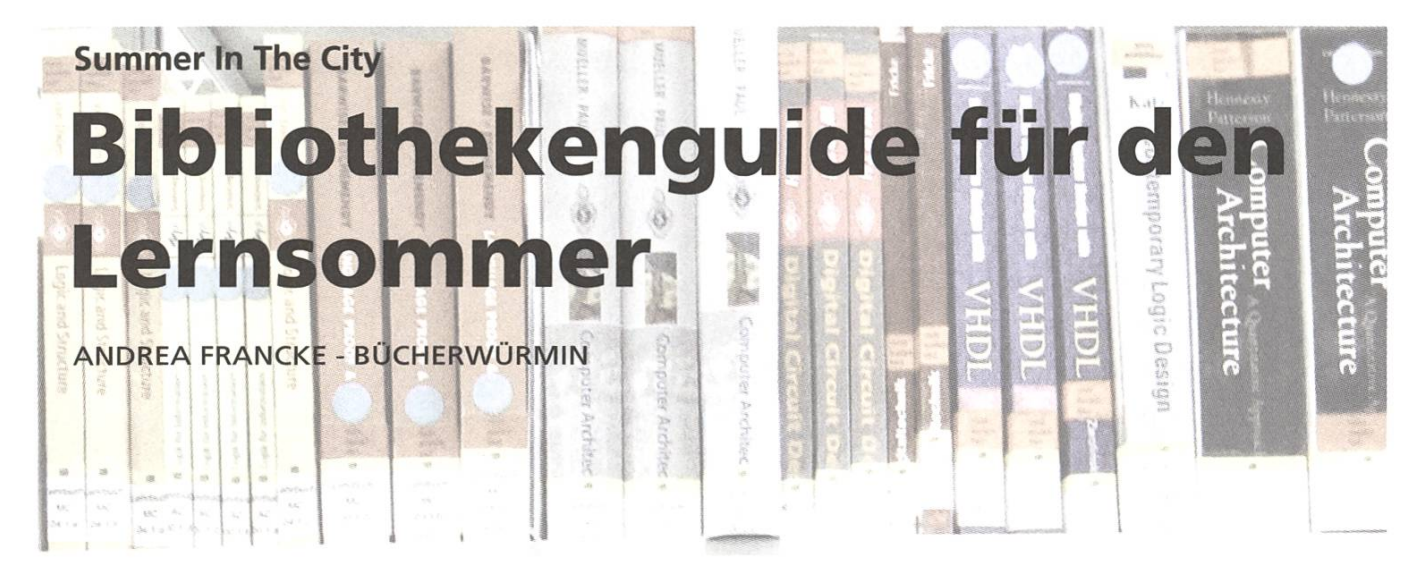

Verbringt man schon den Hauptteil der "Sommerferien" drinnen mit lernen, so sollte das betreffende Gebäude den stellungen vom Traumlernort schon möglichst nahe kommen: Ruhe, viel Platz, frische und kühle Luft, alle erdenkbaren Lehr- und Fachbücher zur Hand, noch mehr Ruhe, Stille vielleicht sogar, zu Fuss erreichbar, alle Freunde in der Nähe,

leckere Verpflegung in den Pausen und einen Badesee direkt vor der Tür, damit man in den Lernpausen vom Sommer doch noch was hat. Naja. Diese ternbibliothek gibt's wohl nur in meiner Fantasie. Zürich hat aber dennoch einiges zu bieten in Sachen Lernorte. Hier eine Aufzählung, auf dass ihr den Platz findet, der am besten zu euch passt.

## ETH Zentrum

#### ETH-Bibliothek \*\*

ETH Hauptgebäude H-Stock (Eingang) 30 - 21:00; Sa 09:00- 16:45

Schöne Arbeitsplätze in der ETH-Kuppel, zu denen man gelangt, wenn man die Treppe im Infocenter der Hauptbibliothek nach oben geht. Grosser Vorteil sind die langen Öffnungszeiten; grosser Nachteil ist, dass man morgens meistens schon eine halbe Stunde vor Türöffnung anstehen muss, um einen Platz ergattern zu können.

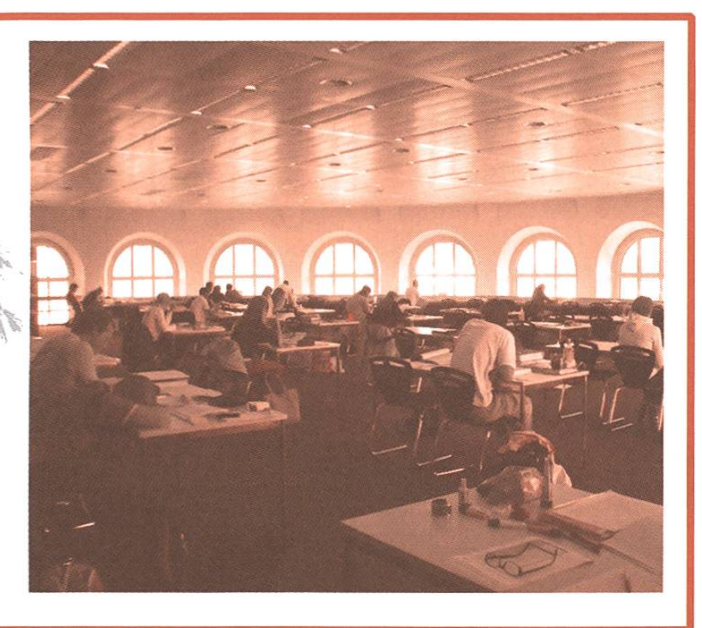

#### ITET-Bibliothek

Gloriastrasse 35, im ETZ-Gebäude Mo - Fr 08.00 - 21.00 während dem Semester; 08.00 - 17.00 in den Semesterferien 40 Arbeitsplätze

Leider wegen "akutem Platzmangel" (siehe auch Bild) für Angehörige des D-ITET reserviert. Falls sich das irgendwann ändert, würde

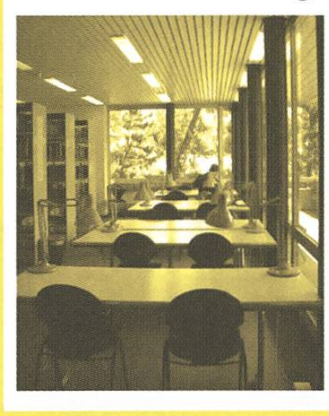

für diese Bibliothek die sympathische Gloriabar (eigentlich eine Mensa, keine Bar. inkl. schöner Sonnenterrasse), die sich im gleichen Gebäude befindet, sprechen.

#### Informatik-Bibliothek \*\*\*\*

IFW B 35 (wo isch denn daah?) Mo-Fr 08:00-20:00 ca. 80 Arbeitsplätze

Die Informatikbibliothek besticht durch viele innovative Neürungen in den letzten Monaten. Dazu gehören die verlängerten Öffnungszeiten und eine unschlagbare Lehrbuchsammlung, aus der Bücher übers Wochenende sogar ausleihbar sind. Durch den gegenüberliegenden Raum mit Garderobenkästli bietet diese Bibliothek für Infostudenten als einzige die Möglichkeit, Lernmaterial über Nacht zu deponieren. Das einzige, was die tolle Bilanz trübt, ist die schlechte Luft (je sommerlicher und je später der Nachmittag, desto schlechter).

#### BWI-Bibliothek \*\*\*\*

Ziirichbergstr. 18

Mo - Fr 09:00 - 17:00, ausser Di bis 19:00 Sehr kleine Bibliothek in einer ruhigen tenstrasse mit gerade mal 12 Arbeitsplätzen und sehr freundlicher Leitung (Eigendich wollte ich diesen Geheimtipp ja fur mich behalten).

#### Bibliothek Erdwissenschaften \*\*\*

NO D49/D53, Sonneggstrasse <sup>5</sup> (wobei das Gebäude auch einen Ausgang Richtung Clausiusstrasse hat)

Mo-Fr 09:00-17:00 Kleine Bibliothek mit 24 Arbeitsplätzen und familiärer Atmosphäre. Nicht sehr leise, da sich Kopierer, Gruppenarbeitstische und Einzelarbeitstische im selben Raum befinden.

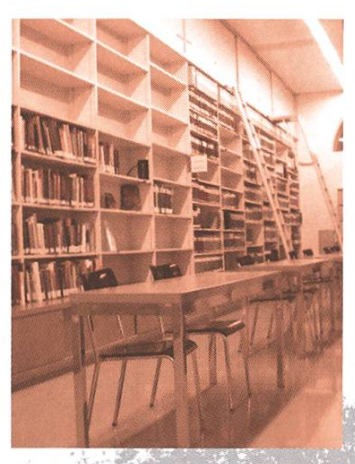

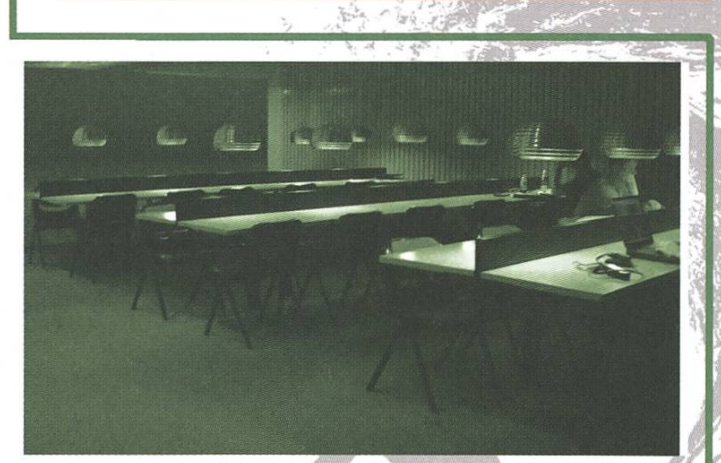

# ETH-Hönggerberg

#### Infozentrum Chemie Biologie Pharmazie \*

Hönggerberg, HCl G5 (im 5-Finger-Gebäude) Mo - Fr 08:00 - 20:00 fiir ETH-Angehörige Ca. 60 Arbeitsplätze Eigentlich sehr schöne Bibliothek mit vielen Fensterarbeitsplätzen. Leider aber relativ laut. Die Bibliotheksleitung schlägt Rekorde im unflexibel und mittelfreundlich sein.

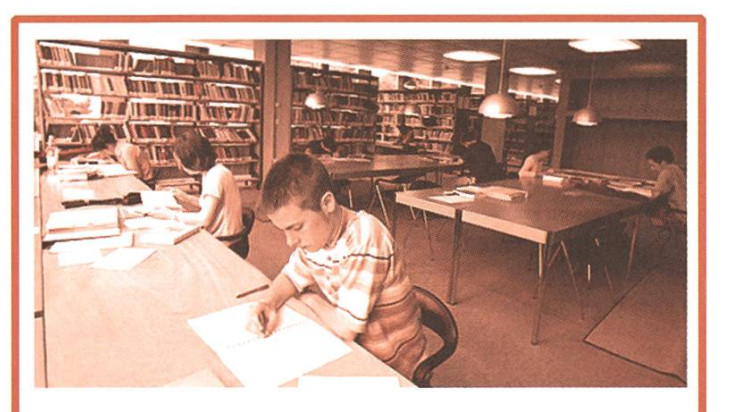

#### Physik \*\*

Hönggerberg HPZ F9 Mo-Fr 08:00-21:00 Ca. 40 Arbeitsplätze Viel Platz pro Student und lange Öffnungszeiten.

#### Baubibliothek \*\*\*

Hönggerberg HIL (Raumbezeichnung?) Mo-Fr 10:00-20:00 100 Arbeitsplätze Eine der wenigen otheken für verhältnismässig spät Aufstehende! Zusätzlich zu den Netzwerkanschlüssen an einem Teil der Arbeitsplätze ist hier für WLAN-Empfang gesorgt.

# Uni Zentrum

#### ZB - Zentralbibliothek Zürich \*\*

Zähringerplatz 6

Mo - Fr 08 - 20 Uhr; Sa 08 - 16 Uhr

**WASHINGTON** 

und Universitätsbibliothek im Niederdörfli, also vielleicht angenehm abseits vom Universitätsquartier. Allgemein bekannt als Flirt-Hauptquartier und Laufunter den Bibliotheken. Sehr toll: auch am Samstag geöffnet.

#### Bibliothek des Rechtswissenschaftlichen Institutes \*\*\*\*

Rämistrasse 74 / 27, bei Tramhaltestelle "Kantonsschule"; Eingang auf der Rückseite des Gebäudes Mo - Fr 08:00 - 20:00; Sa 08:00 - 16:00

Geschlossen wegen Revision vom 4. - 23. Juli 2005

500 Arbeitsplätze

Spektakuläre und sehr beeindruckende Bibliothek vom Architekten Santiago Calatrava. Die Bibliotheksleitung gibt sich grosse Mühe, ein ruhiges Lernklima zu schaffen. So sind drei der sechs Stockwerke laptopfrei, die super Einkaufskörbli, die zum Transport des Lernmaterials vom Käsdi zum Lernplatz dienen, moosgummigepolstert. Leider stört der Motor der "Sonnenstoren" die so gewonnene Stille ein bisschen. Getränke und Taschen sind in der Bibliothek verboten und auch nicht geduldet.

Die Bibliothek ist eigentlich fiir Jus-Studenten reserviert. Laut Benutzungsordnung werden jedoch auch andere Studierende zugelassen, solange es die Platzverhältnisse gestatten.

## Uni Irchel

Die Uni Irchel ist durch ihre Campusstruktur ganz allgemein ein sehr schöner Lernort. Die Mensa ist, verglichen mit der Polyterrasse, ziemlich stressfrei und für Lernpausen bieten sich drei gemüdiche Cafeterias mit klingenden Namen wie "Seerose"

Studienbibliothek Irchel (Strickhof) \*\*\*

Strickhof, Irchelcampus Gebäude Y63  $Mo - Fr 08:00 - 20:00$ geschlossen wegen Revision 17.-21. Oktober 2005 200 Arbeitsplätze Für die Frühaufsteher unter den Ircheigängern; Um 8 Uhr dort zu sein ist meistens zwingende Bedingung für einen Arbeitsplatz. Die Lage in einem ehemali-Gebäude der landwirtschafdichen Schule sorgt fur Bauernhofatmosphäre; Katzen, die einem beim Lernen um die Beine streichen und gestreichelt werden wollen, inbegriffen.

sowie natürlich der Park an. Für den Ausgleich zum lernen hat der Irchel hat ein eigenes ASVZ-Sportzentrum; im Sommer lässt es sich im nahen Wald gut biken oder joggen.

#### Irchel Staatsarchiv \*\*\*\*

Di - Fr 07:45 - 17:15; Sa 07.45 -11.45 Geschlossen wegen Revision <sup>12</sup> - 24. September 2005; Umzug neüs Gebäude per Jahresende Auch wenn der eigentliche Zweck des Lesesaales ist, Recherchen im Staatsarchiv zu ermöglichen, stehen auf der Galerie ca. 20 Arbeitsplätze für Studierende zur Verfügung

#### Forschungsbibliothek Irchel

Irchel-Campus, Gebäude Y15 160 Arbeitsplätze Mo-Fr 08:30-17:30

Am sowieso sehr angenehmen Lernort Irchel meiner Meinung nach die schönste Bibliothek, die vor allem im obersten Stock mehr Platz pro Person zur Verfugung stellt als der Strickhof. Man muss nicht ganz so früh aufstehen wie für den Strickhof (siehe S. 11). Auch hier empfiehlt es sich aber, um 8:30 da zu sein, wenn man einen Arbeitsauf sicher will. Wer beim lernen seine Ruhe will, könnte in einem der Cubicles im obersten Stock gut aufgehoben sein. Wem die Bibliothek zu früh schliesst, der kann z.B. im Informatikgebäude bis 22:00 terlernen.

#### Bibliothek Völkerkundemuseum \*\*\*

Pelikanstr. 40 Tramhaltestellen Paradeplatz, Sihlstrasse, Selnau

Lageplan auf http://www.musethno.unizh.

 $ch$ 

12

Mo, Mi, Do 14:00 - 17:00; Di, Fr 09:00-13:00, 14:00-17:00

Ruhige, wenig frequentierte Bibliothek an sehr schöner Lage, nämlich mitten im alten botanischen Garten. Durch die speziellen Öffnungszeiten vielleicht eher für einen Lernnachmittag im Semester denn für ganze Lernwochen im Sommer geeignet.

#### Medizinbibliothek Careum \*

Gloriastrasse 16, bei Tramhaltestelle "Platte"

Mo - Fr 08 - 20 Uhr; Sa 08 -12 Uhr

geschlossen wegen Revision 22. - 24. August 2005 240 Arbeitsplätze

Vergleichsweise unkomplizierte Bibliothek: Taschen und Getränke sind hier zugelassen. Die Arbeitsplätze sind unterteilt in "laute"und leise Arbeitsplätze, und bei letzteren herrscht auch eine sehr ruhige und konzentrierteAtmosphäre. Die zwei Gimmicks dieser Bibliothek: nehmen darf man auf bequemen

Bürostühlen und als Abwechlsung zum Lernen steht hinter dem Haus ein Pingpongtisch zur Verfugung.

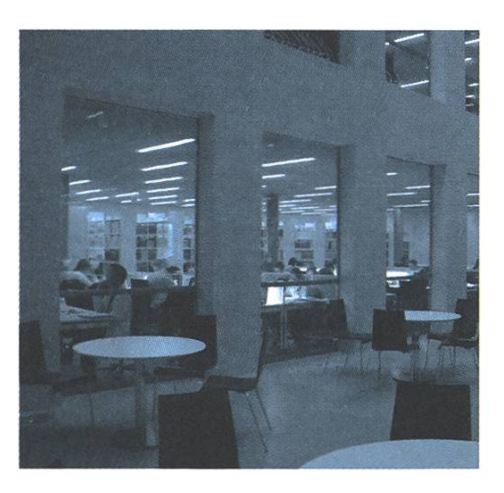

## Andere Lernorte

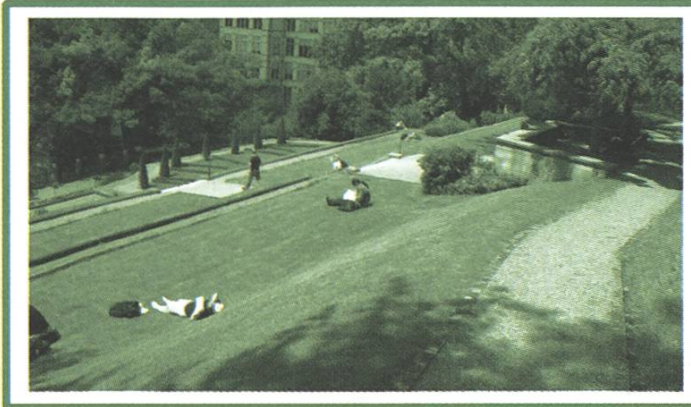

#### Rechberggarten \*\*\*\*

Natürlich lasst es sich bei gutem Wetter auf jeder besseren Wiese oder Sonnenterrasse der Stadt lernen. Die Wiese südlich der Unimensa und der angrenzende Rechberggarten erscheimir aber besonders erwähnenswert, da man hier seine Ruhe hat und im Nullkommanix wieder beim Hauptgebäude ist.

#### HG \*\* bis \*\*\*\*

Hier gibt es diverse Lernorte: Der Gang im H-Stock, der von der hinteren Liften zur Bibliothek fuhrt, bietet 32 ruhige Arbeitsplätze. In den Seitenflügeln sind im E- und F-Stock Tische zu finden, ebenso im F-Stock Richtung Polyterrasse. Nord- und Südhof bieten einige Arbeitsplätze mit weniger betriebsamer Atmosphäre. Für Gruppenarbeiten eignen sich besonders die Zeichensäle HG F19, G19 und Gl, die in den Semesterferien meistens zum Lernen zur Verfügung stehen. Steht man hier vor verschlossenen Türen, kann man beim Hauswart nachfragen, ob sich das ändern lässt.

#### NO \*\*

Im C-Stock, gleich beim Ausgang Rich-Clausiusstrasse, stehen ein paar Arbeitsplätze zur Verfügung. Speziell ist hier der Suppenautomat.

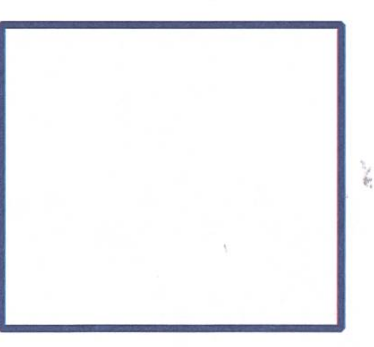

#### Mensa Polyterrasse \*\*\*

Die Mensa kann serhalb der Mittagsessenszeiten, also etwa von 7:00 bis 11:30 und 13:30 bis 21:30, als Lernort genutzt werden. Es steht WLAN zur Verfügung und Platzmangel herrscht bestimmt nie.

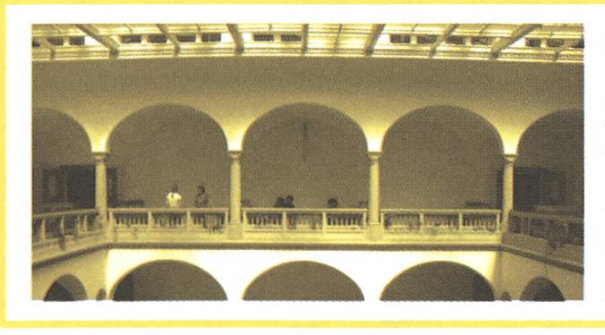

#### LFW \*\*\*

Einige Arbeitsplätze, die in den oberen beiden werken um den Lichthof herum verteilt sind. Als Störfaktor beim Lernen ist hier vielleicht das Gepiepse der Apparaturen aus den umliegenden Laboratorien zu nennen.

#### Irchel \*\*\*\*

Auch hier gibt es neben den Bibliotheken einige Orte, wo es sich in weniger ruhiger Atmosphäre gut lernen lässt: Aufder Galerie um den Lichthofherum gibt es einige Tische; die CafeteriaAtrium

#### Begegnungsraum deutsches Seminar \*\*\*

Schönberggasse 9, erster Stock Während dem Semester; 7:45 19:45; Semesterferien: 7:45 — 18:45 Lärmig, aber nett. Auf dem selben Stockwerk der ungefähr schönste Ort zum Zeitung lesen im Universitätsviertel, inkl. Panoramafenster.

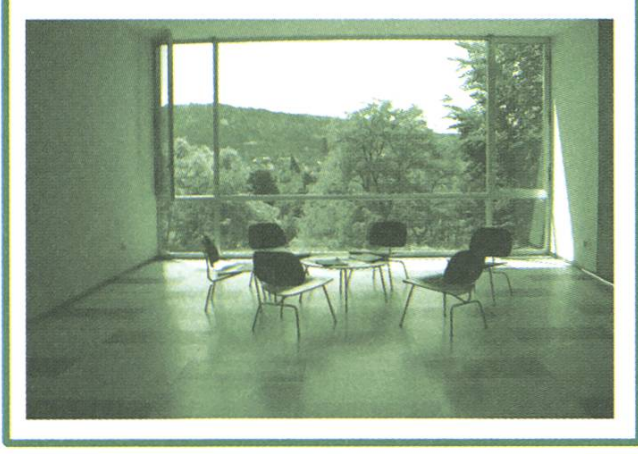

ist in den Semesterferien nicht in Betrieb und kann als Lernort genutzt werden; Im matikgebäude Y27 kann man im einen der beiden Laptopräume oder im Untergeschoss lernen. Wer es lärmig mag, ist in der Cafétéria Seerose unterhalb der Mensa gut aufgehoben.

#### IFW Seminarräume \*\*

Da während diesem Sommer das IFW renowird, werden Seminarräume leider nur zeitweise wie in anderen Jahren zum lernen benutzt werden können. Der VIS informiert euch, sobald genaueres bekannt ist.

Ich wünsche allen Lernern einen schönen Sommer und viel Erfolg im Herbst. Fehlt ein guter Lernort in der obigen Aufzählung oder finden sich darin sogar falsche Angaben, schreibt mir das unbedingt an andrea-ät-vis-ethz-ch!

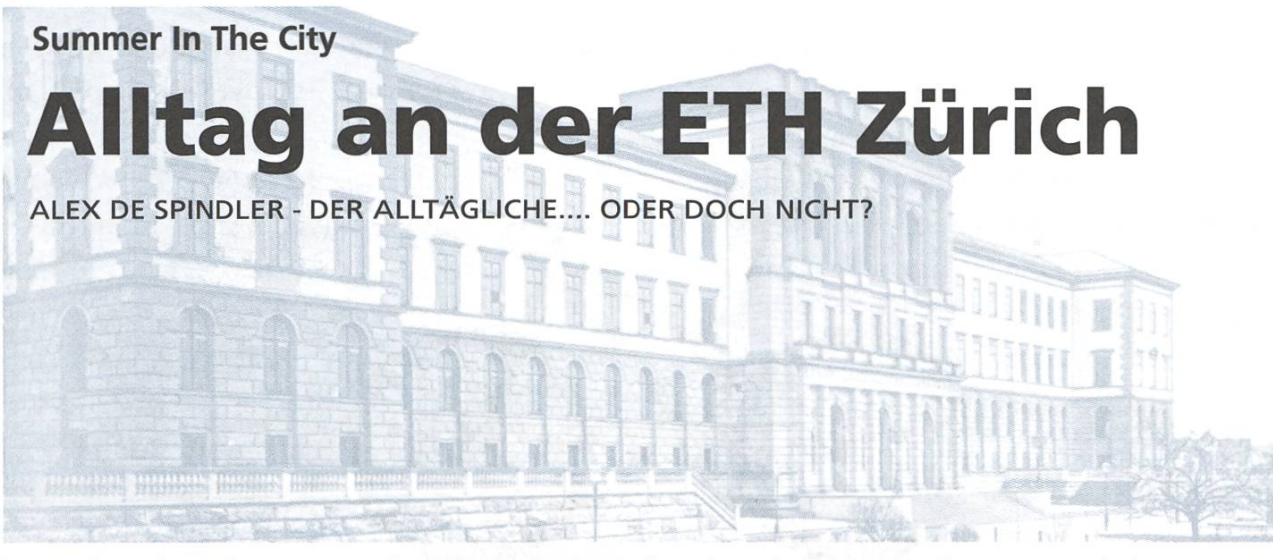

Manchmal ziehen sie schnell vorbei und manchmal tun sie es sich dahin: Alltage im Semester. Drei Mal wöchentlich Sport mit ASVZ (Informatiker können alles!), Vorlesungen, Prüfungsvorbereitungen, Pausen, Mittagspausen, Nachmittagspausen. Mit verspielter Kreativität, ausgefallenen Ideen und etwas Glück lassen sie sich jedoch oft aufpeppen. Das Stadt- und Studentenleben steckt voller Möglichkeiten.

Bei jedem von uns stehen irgendwann zwei terarbeiten an. Zum Spass kann man sich eine ausdenken, die es gar nicht gibt. Arbeiten von Doktorierenden bilden eine (Achtung, der kleine mathematische Scherz [bs] rennt davon:) breit gefächerte Basis fur exponierte Kreativität. Ein Doktorand hatte sich einmal die Frage gestellt, wie viel Speicher nötig wäre, um ein Leben festzuhal-[kern]. Er ging bei seiner Auslegung von Bild und Ton aus. Was liesse sich mit solchen Daten anstellen? In der letzten Visionenausgabe wurde der Ruf nach direktem Technologietransfer mit ortsansässigen Firmen laut [ms]. Nehmen wir also an, die rufende Firma verkaufe einen als Cubix [cubix] verkleideten Gurt, der mittels Kamera und Mikrofon alles aufzeichnet. Was tut ein Opfer

der dafür aufgegleisten Werbekampagne? spielsweise in der Hälfte der ihm zugeschriebenen Lebenserwartung [google] aufhören zu leben und sich in der resdichen Zeit das bisherige zu Gemüte führen.

Wie auch immer, die in der gleichen Visionenausgabe vorgestellte Biometrie [fs] liefert eine Vielfalt an kompakten Signalen die ein Menschenleben eindeutig auszeichnen. Diese lassen sich einfacher aufnehmen und speichern als Video und bilden dennoch ein Leben, wenn auch etwas abstrakab. Ein mit blauem Zahn bestückter Sensor könnte zum Beispiel Spannungsschwankungen des Gehirns auf der Kopfhaut registrieren, welche auf einem im Grabstein eingebautem Monitor ästheoder informativ ab gegebenem Zeitpunkt dargestellt würden. Sensoren dazu gibt's beim Institut für Neuroinformatik [ini] und Bla technologie ist an unserem Departement vielerort erhältlich. Eine Projektkombination aus Semesterarbeit, Neuroinformatik und einem Industriepraktikum beim Grabsteinhauer. Grabsteine kann ma sich (oder für jemand anderem) unterdessen auch online bestellen [grabmal].

Der Alltag beginnt manchmal mit viel chenden Gedankengängen. Wer sich damit nicht

begnügt oder sonstwie genug hat sucht nach weite-Möglichkeiten, sich an der ETH zu vergnügen. Leser mit 20minütiger Aufmerksamkeit wissen es: Auf dem Üetliberg werden Wege für Mountain-

biker errichtet. Dahinter steckt viel Politik [nzz] und das Resultat lässt sich nun auf zwei Rädern wovon

mindestens eines gefedert sein sollte bestaunen. Für Fragen zur Ausrüstung wende man sich an den Mann ohne Umlaute beim VIS [jw]. Eine Fahrt

hinauf zählt als ein Mal in der Woche Sport und die Abfahrt je nach dem als ein oder zwei weitere Male. Wer hat ausserdem gewusst, dass die ETH grösstenteils im Besitz des Grundes und Waldes auf dem Uediberg ist?

#### Velo, das; -s, -s [Kurzf. von Veloziped]

Ein Velo ist sowieso ein unabdingbares bewegungsmittel für die Stadt. Wer sich keines Leisten kann, sollte von der Gratisausleihe [zhrollt] Gebrauch machen. Und wer am Samstagmorgen sowieso nichts vor hat, sucht sich eines an einem Flohmarkt aus. Auf dem Kanzlei-Flohmarkt zum Beispiel können nebenbei auch nicht mehr funktionierende Handy-Akkus und professionelle Baustellen-Bohrmaschinen günstig erworben werden. Achtung, neuerdings müssen sich Besucher mit einer Identitätskarte oder zumindest einer Aufenthaltsbewilligung oder einem Tourismus-Visum W % ausweisen können [kanzlei]...

Überhaupt ist das städtische Unterhaltungsangebot vielfältig. Baden in der Limmat: oberer Letten für den Volleyballsporder, unterer Letten fur Extremsportler und oberhalb der beiden für delinquentes Baden/Springen (der Aufenthalt in der Limmat zwischen See und Dynamo ist verboten! Trotzdem

hat jeder schon mal kurz vor dem morgendlichen Gedankengang auf dem Schulweg daran gedacht, von der Bahnhofsbrücke zu springen, ja?). Gratis

Wein-, Käse-, Brot- und Fleisch Degustationen: gibt's täglich in irgendei-Migros, Coop, Globus, Jelmoli

etc. Als besonders grosszügig sind uns die Migros Limmatplaz, die Gourmet Factory im Jelmoli und der Globus am Bellevue aufgefallen. Grillieren (deutsch: Grillen!), zum

Beispiel auf der Werdinsel [map] oder auf einer Dachterasse. Wer mehr Geld ausgeben will geht natürlich oft ins Kino und besucht nach abgelegter Prüfung oder flüssigem Ausgang den Stockerhof oder Puls <sup>5</sup> [spa]: Ein breites Angebot an Saunen, Dampfbädern, Süss- und Salzwasserbecken sowie Krafträume können unter der Woche zwischen 09:00 und 17:00 Uhr fur CHF 25.- beliebig lange genutzt werden. Ein Besuch zählt auch als eines der drei Mal wöchendich Sport.

#### Feel The Züri-Groove

Ausgehtipps fur den Abend sind nichts Neues, weshalb wir an dieser Stelle bloss auf wenige Besonderheiten aufmerksam machen möchten. Im Les Halles [leshalles] (richtig ausgesprochen wie "leall", nicht "lezall"!) sowie

im El Lokal kann man nicht nur Essen, Trinken und Musikhören, dern auch gemütlich auf einem Sofa sitzen und mit normaler Lautstärke chen. Beide fallen mit ihrem Dekor und der unzürche-Atmosphäre (keine Türsteher, keine DJ-Musik)

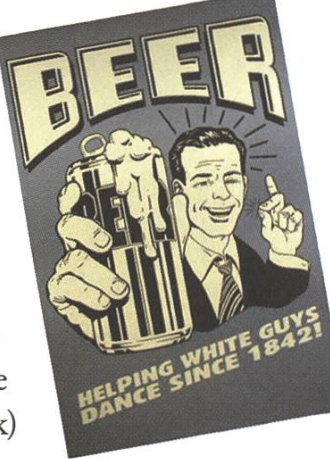

**RANGER** 

angenehm auf. Im Les Halles gibt es zusätzlich ein Lebensmittelgeschäft, das auch nach geschlos-HB Shopville und Coop Bahnhofsbrücke offen ist. Die Helsinki Bar [helsinki] geht noch einen Schritt weiter und fühlt sich ca. 10 Minuten nach Betreten irgendwie komisch an. Nach weite-10 Minuten fällt einem auf, wie sehr man sich an Musik im Ausgang gewohnt hat.

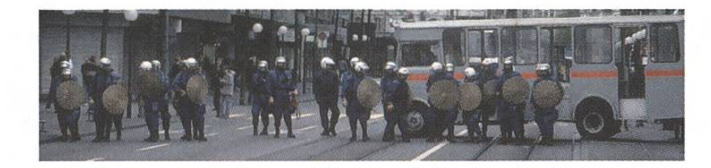

Ein weiterer weit verbreiteter Zeitvertreib ist ologischer Aktivismus. Nicht nur am ersten Mai sondern auch später im Sommer hat Zürich alte Traditionen in Sachen Strassenunruhen. Basis aller Unruhen sind mindestens ein Sachverhalt, der bei einer genügend grossen Bevölkerungsgruppe Unmut auslöst und eine sich gut verbreitende Propaganda. Heutzutage ist die bisher aktivste Gruppe (die heutige Jugend natürlich) dank einem breitem Angebot an Ausgeh-Möglichkeiten und intensiven Freizeitangeboten jedoch zu beschäftigt um unzufrieden zu sein - niemand mehr will auf die Strasse. Zeitgemässer Aktivismus sucht sich deshalb ein anderes Zielpublikum und kommt auch ohne Ideologie daher. Eine klar als haltsam erkennbare Absicht erhöht die allgemeine Akzeptanz und beruhigt das eigene Gewissen.

#### Grünabfuhr

Es ist an der Zeit für Positiv-Terrorismus: schrauwir alle Verkehrsschilder in der Stadt so um, dass die Autos, einmal in einem Kreislauf schleust, nicht mehr herauskommen. Oder die Tramnummer-Schilder an den Haltestellen vertauschen und zu Hause nicht mehr beliebte Pflanzen in Tram mitnehmen und liegenlassen. Oder Computer-Viren dazu missbrauchen, Gerüchte im Umlauf zu bringen. Es ist schade, dass Viren

bisher meistens nicht viel mehr anstellen, als sich zu verbreiten. Hat sich schon jemand gefragt, ob Lady Diana vielleicht gar nicht tot ist und alles nur eine Inszenierung war, damit sie sich von ihrem Prinzen moralisch korrekt trennen konnte? Ein Wochenendeprojekt das Aktivismus und Software Engineering kombiniert und möglicherweise für 20sekündige Schlagzeilen sorgt.

Spätabendliche Gedankengänge haben auch ihren Unterhaltungswert und schliessen einen Kreis im ETH Alltag: Freestyle-Denken zu Beginn und am Ende belohnt die Mühe dazwischen. Wir schen viel Spass!

#### Referenzen:

[bs] Visionen, Ausgabe 3/2005, "Kondome, Barbie, Zahnbürste" - Was Informatik Studis vom VIS wollen", Beat Schwarzentrub [cubix] http:// www.tik.ee.ethz.ch/ [ellokal] http://map.search. ch/zuerich/gessneralle-11 [fs] Visionen, Ausgabe 3/2005, 'Biometrie - Fluch oder Segen', Florian Schütz [google] Auf gut Glück mit "life expectancy insurance calculator" [grabmal] http://www. grabmal-portal.de/ [helsinki] http://map.search. ch/zuerich/geroldstr. [jw] Visionen, Ausgabe 3/2005, 'VIS-Steckbriefe', Jonas Wäfler [kanzlei] http://switzerland.indymedia.org/de/2003/09/ I4l44.shtml [kern] http://www.vision.ethz.ch/ projects/MeetingRecorder/ [leshalles] http:// www.les-halles.ch/ [map] http://map.search.ch/ zuerich/werdinsel [ms] Visionen, Ausgabe 3/2005, 'Essen, denken, feiern, hören oder wie das matikstudium besser wird', Matthias Sala [nzz] http://www.nzz.ch/2005/05/25/zh/articleCUCJ4. print.html [spa] http://www.fitnesspark.ch/cms/ front\_content.php?idcat=33 [zhrollt] http://www. zuerirollt.ch/

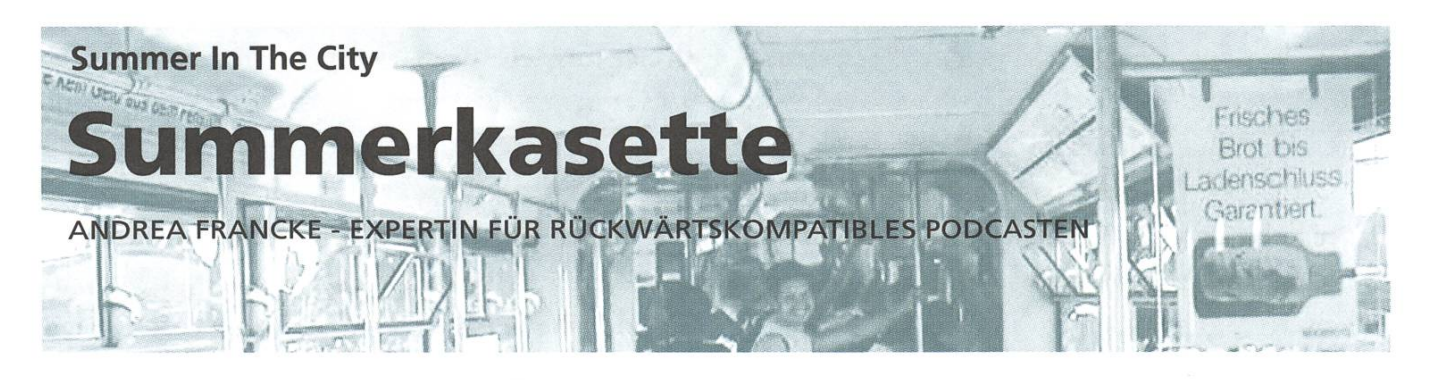

Es ist Sommer, hoffentlich auch in zwei Wochen noch, und damit beginnt wieder die Zeit, in der man tendenziell häufiin Mietautos oder VW-Bus-Derivaten unterwegs ist - kurz, in Fahrzeugen, die nur mit einem Kasettendeck ausgestattet sind. Mit dem man dann die wenigen, ewiggleichen Kasetten, die man noch hat, im Endlosmodus abspielt und bald nicht mehr hören kann. Das muss nicht sein!

Voilà die Tracklist für eine neue Sommerkasette mit neuer Musik. Rechts das Deckblatt zum Ausschnei-(und Falten bei den Linien). Man braucht also nur noch die Songs, z.B. via iTunes Musicstore, zu besorgen - ein paar davon hat man bestimmt auch schon zu Hause — eine 90min-Kasette zu kaufen und die Lieder darauf aufzunehmen. Oder das, wenn man keinen Kasettenrekorder besitzt, von einem Freund erledigen lassen. Drei fixfertige Exemplare der Kasette werden verlost! Wer eine ' nen will, schreibe bis zum 14. Juli ein Mail an <andrea ät vis.ethz.ch>.

en in die eigentliche Idee dahinter ist, dass dies nur die erste Kasette einer Serie sein soll. Eine Art Testballon sozusagen. Für jede Visionenausgabe könnte jemand anderes eine Kasette, CD oder Playlist zusammenstellen - passend zum Ausgabenthema, oder auch nicht. Wenn dir diese Aufgabe zusagen würde, melde dich unbedingt bei der Redaktion!

#### Seite A

(Syntax: <Band> - <Liedtitel> [ <ein Album, auf dem das Lied vorkommt> ]

The Breeders - Cannonball [Last Splash ] The Strokes - Take It Or Leave It [ Is This It ] The Clash - Rock The Casbah [ Combat Rock ] Shivaree - Goodnight Moon [ Kill Bill 2 OST ] Keane - Walnut Tree [ Somewhere Only We Know Maxi ] Kevin Shields - Are You Awake? [ Lost In Translation OST ] Grand National - Talk Among Yourselves [ Kicking The National Habit ] A Flock Of Seagulls -1 Ran (So Far Away) A-Ha - Take On Me [Hunting High And Low] Yeah Yeah Yeahs - Y Control [ Fever To Tell ] The Hives - Here We Go Again [ Barely Legal ] Girls in Hawaii - Fontanelle [ From Here To There ] Mogwai - 2 Rights Make <sup>1</sup> Wrong [Rock Action ] (vom letzeren einfach so viel, wie dann noch auf die Kasette passt)

#### Seite B

Coldplay - Square One [ X&Y ] And You Will Know Us By The Trail Of Death - To Russia My Homeland [ Worlds Apart ] The Libertines - Music When The Lights Go Out [ The Libertines 1 Soundtrack Of Our Lives - The Flood [ Behind The Music ] The Arcade Fire - Rebellion (Lies) [ Funeral ] Brian Reitzell & Roger <sup>J</sup> Manning Jr. - On The Subway [ Lost in Transation OST ] Cake - Perhaps, Perhaps, Perhaps [ Fashion Nugget ] Pennywise - Land Down Under Jack Johnson - Taylor [ On And On ] Röyksopp - Remind Me [ Melody A.M. ] The Killers - Mr. Brightside [ Hot Fuss ] PJ Harvey - The End [ Uh Huh Her ] Paolo Conte - Sparring Partner [ Cinq Fois Deux B.O. ] Freundeskreis - Halt Dich An Deiner Liebe Fest [ 23 OST, Hidden Track auf Esperanto ]

Negri ...

«PS-

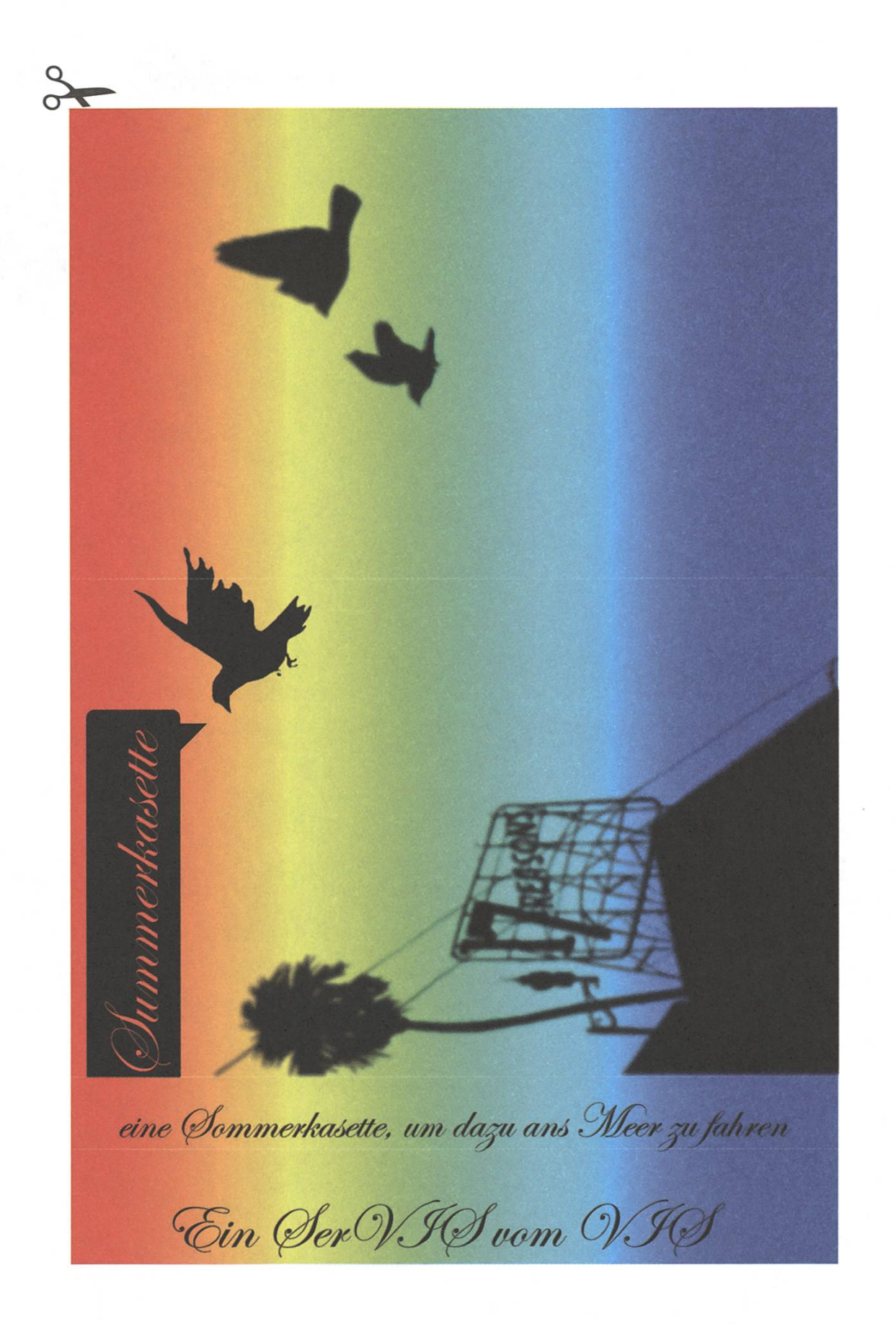

Seite . <sup>N</sup>

The Breeders - Cannonball The Otrokes - take it or leave it The Clash - Rock the Cashbah Ghivaree - Goodnight Moon Keane - Walnut Tree Kevin (Shields - *Ts*re you awake? Grand National - Talk Among Yourselves If Hock of Seagulls - I Ran (so far away)  $\mathscr{B}\text{-}\mathscr{B}$ a - Take on me Yeah Yeah Yeahs - Y Control The Hives - Here we go again Cirls in Hawaii - Fontanelle  $\mathcal{M}$ egwai - 2 Rights make 1 Wrong polytes for the graph and published party

I veundestveis - Halt dich Taske Conte - Sparing Danner  $\mu$  m<sub>2</sub>, sy - howage book r - The End<br>- Nr. Drughiside<br>9X:- Me The Millers <sup>9</sup>W- brivar<sup>9</sup> - **H**poshp<sup>57</sup> Jade Johnson - Taylor  $\mathscr{A}$  enormality  $\mathscr{A}$  and  $\mathscr{A}$  and  $\mathscr{A}$  are permutatively Twan Deitzell & Heager, S. -Nanning Sr. - On the Dubway.<br>Colse - Denhaps, Denhaps, Denhaps The Reade Fire - Diebellian (<u>Aie</u>) Ioundinad: (W Our <u>A</u>wes - The Hood  $\mathcal{W}^{\text{sym}}(\mathbb{C})$  final  $\mathcal{W}^{\text{sym}}$  if  $\mathcal{W}^{\text{sym}}$  is  $\mathcal{W}^{\text{sym}}$  . Then  $\mathcal{W}^{\text{sym}}$  $_{\mathscr{O}}$  sumb $_{\odot}$  - hvydpp $_{\odot}$ *Mile* 

# $\ldots$ iiiiic  $\epsilon$ il WIS-Lerntipps  $\mathcal{R}$ VIS-Lerntipps

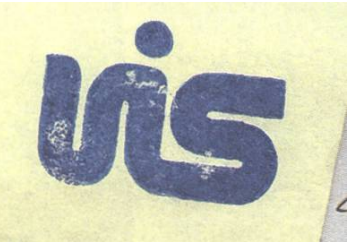

**p Sommerzeit ist Lernzeit, zumindest für die meisten Studierenden an der**<br>C ETH, Der VIS bietet euch auf den folgenden Seiten als methoden in der von ETH. Der VIS bietet euch auf den folgenden Seiten als motivierenden SerVIS eine lose Zusammenstellung von Lerntipps. Selbstverständlich übernehmen wir keinerlei Haftung und erheben auch keinen Anspruch auf Voll-Vollständigkeit. Viel Spass beim Lesen!

Aufstehen I

:i

 $\sum_{i=1}^{n}$ 

7

Früh aufstehen, auch wenn du sooooo müde bist. Am morgen fällt das Lernen leichter, und weil die\_ meisten anderen Leute eben genau nicht früh aufstehen, hat man auch seine Ruhe. Wenn man dann den Nachmittag versifft, ist es nicht mehr so schlimm.

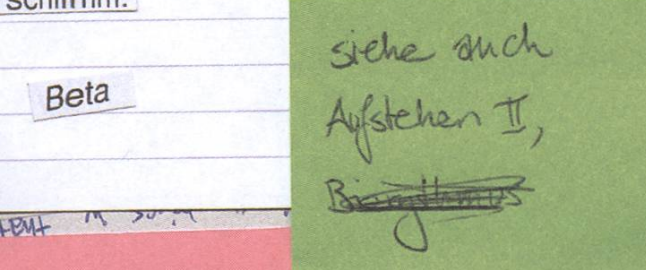

Es gibt keinen "besten" Lernstil, der bei jedem funktioniert. leder Studierende muss seinen eigenen Lernstil selbst inden. Der Kreativität sind dabei keine Grenzen gesetzt. Ob nun Karteikärtchen benutzt, alles wichtige mit dem Marker anstreichst, eine Lerngruppe organisierst (sehr empfehlenswert!), vor dem Schlafen gehen einen wichtigen Algorithmus nochmals anschaust, das Buch unter das Kopfkissen legst, ausführliche Zusammenfassungen schreibst, jedes gelesene Kapitel nochmals laut zusammenfasst, deine Lernziele mit Belohnungen verknüpfst, Mindmaps auf A2 malst oder den Lösungsweg deiner Hauskatze zu erklären versuchst, alles was motiviert und was bei dir funktioniert ist sinnvoll.

#### Erholungund Arbeit

Am besten machst du in der ersten Ferienwoche gar nichts, ausser eventuell Einordnen und anderen Bürokram. Dein Hirn braucht etwas Erholung, damit es danach wieder besse<br>und schneller lernen kann. (Ich begab mich auf eine Velotou quer durch die Schweiz.)

Arbeite nicht <sup>7</sup> Tage in der Woche, nimm dir mindestens einen ganzen Nachmittag pro Woche frei.

Mach regelmässig Pausen beim Lernen. (Konkretes Beispiel<br>50 Minuten lernen am Stück, dann 10 Minuten Pause. Nach<br>4-5 Lernsessions ist eine grössere Pause fällig.)

Ganz wichtig und superzentral finde ich es, einen Lernplan zu haben. In einem ersten Schritt die Grobplanung: für welches Fach wieviel Tage? Dann, zu Beginn jedes Faches, soll man sich einen Oberblick verschaffen, was alles zum Stoff gehört und den ungefähr auf die zu Verfügung stehenden Tage verteilen.

Man unterschätzt die Zeit, die man zum lernen braucht, quasi immer. Hier kann folgende Faustregel angewendet werden: nachdem du für alle Fächer die Lernzeit geschätzt hast, schlag überall 30% drauf. Auch sehr hilfreich ist es, vor den Prüfunge genügend Pufferzeit zum Lückenstopfen einzuplanen. Wenn du in der für ein Fach eingeplanten Zeit mit nicht fertig wirst, höre trotzdem auf - gehe zum nächsten Fach über, wie i: deinem Lernplan vorgesehen, und fahre nicht erst fort, wenn <sup>d</sup> mit aktuellen Fach fertig bist. Anders

ne die Faecher so, dass du dasjenige Fach, in welchem<br>The die Faecher so, dass du dasjenige Fach, in welchem ne die Faecher so, dass du dasjenige Facii, in worden.<br>zuerst geprüft wirst, erst am Schluss in Angriff nimmst. Du zuerst geprüft wirst, erst am Schluss in Angeling nit Zeit.

lenutze deine selbstverfassten Zusammenfassungen, um Jbungen und alte Vordiplome zu lösen, dann weisst du in der<br>Prüfung auch, was wo in deiner Zusammenfassung steht. Aufstehen II

IW

of love. Return

Ich sehe das ein bisschen anders als Beta :) es spricht auc einiges dafür, dass man sich an den eigenen Biorythmus h; d.h., wenn man am Abend einfach effizienter lernt, dann ka man ebenso gut um zehn aufstehen und dafür bis nach Mitternacht lernen. Es hat allerdings auch gewisse Nachteil z.B. ist es nicht besonders sozial (man kann sich abends ni verabreden, weil man dann ja lernen muss)

Andera

Stehe anch

Falls du lieber ab Papier lernst oder Unterlagen nicht digital verfügbar sind: Alle Unterlagen zusammenzutragen und zu vervollständigen kann ganz schön zeitintensiv sein. Erledige das am besten vor der eigentlichen Lernzeit (... um zu vermeiden, dass du am ersten Lerntag superfrustriert bist, weil du dich nur mit VPP herumgeschlagen hast statt mit dem Stoff).

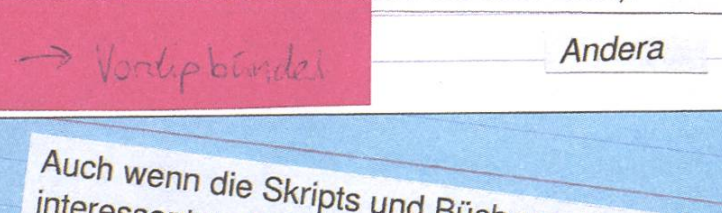

Auch wenn die Skripts und Bücher zehnmal<br>interessanter sind - konzentriere dich in der Vorbereitungen auf das Lösen von Übungsserien<br>und, falls vorhanden, alter Vordiplome. An den<br>Prüfungen musst du nicht nur theoretisches<br>Wissen über Verfahren haben, sondern sie auch einigermassen effizient anwenden können ("Zeit") ist Punkte!" :) )

Andera

 $M$ ein L folgender: "So will be received auf. 2.B.: 1 Skriptseite sämtlichen Lernstoff in billic Einheiten und zeichne ihn auf Häuschenpapier<br>10 Häusschen; etc. Sobald das Entsprechende erledigt ist, wird auf Häuschennahmen und dernstoff in en detaillierten in echende So hat man immer einen detaillierten Überblick  $\lambda_L$  "

 $R_{0}^{11} = \{a | f(s_{i}, a) = s_{i}\}$  for interest of  $R_{i}^{12} = \{a | f(s_{i}, a) = s_{i}\}$  or interest of  $R_{i}^{13} = R_{i-1}^{k-1}$  or  $R_{i+1}^{k-1}$  ( $R_{i+1}^{k-1}$ )  $I$   $\alpha$   $n \rightarrow n-1$ 

Mein Trick war es immer, zuerst einen Plan zu machen wie Andrea, in welchem genau steht, wieviel Zeit ich für was brauche. Auch mal einer Ferientag einplanen dazwischen. Bei mir bracht es etwas. Punkt 8 Uhr anzufangen, da ich am morgen weniger Überzeugungsarbeit leisten musste bei mir. das Schöne ist dann, dassum 12 Uhr schon vier Stunden Arbeit gemacht wurde.

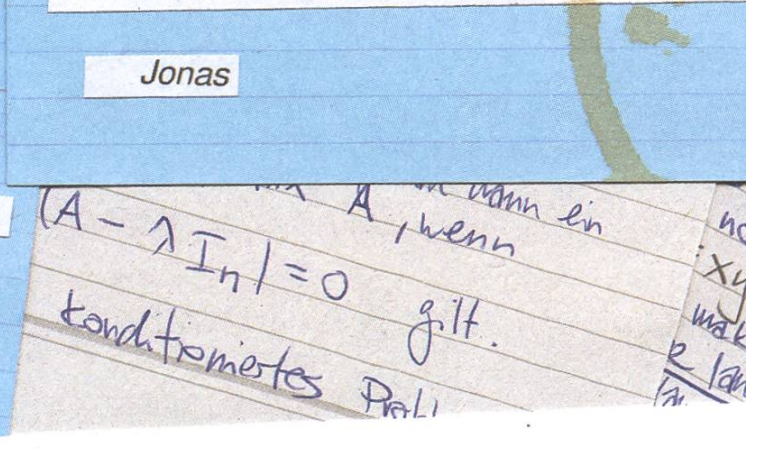

Vordipbinde

Empty on

ener Bo

Neben den Vorlesungsunterlagen solltest du dir auch einigenter alte Vordiplomprüfungen beim VIS besorgen. Diese werder jeweils gegen Ende des Semesters im VIS-Büro für einen  $k$ leinen Unkostenbeitrag als praktisches Bündel verkauft.

Achtung

Sch

Die Übungen sind das Wichtigste in jedem Fach. Löse lieber alle Übungen nochmals anstatt das Script von A-Z zu beherrschen und anstatt alle empfohlenen Bücher gelesen zu haben. Wenn du Fragen hast zu den Übungen, so nutze die<br>Gelegenheit, deinen Assistenten in der Übungsgruppe persönlich anzusprechen. Oft stehen die Assistenten auch in den Semesterferien für Fragen zur Verfügung; vereinbare<br>aber via e-mail einen Termin, statt einfach ins Büro<br>hereinzuplatzen. Die letzten Wochen vor den Prüfungen sind übrigens in einigen Professuren tabu für Fragestunden.

Zuerst Theorie lernen, dazu die passenden Übungen lösen, und am Ende die alten Vordi durchmachen. Die Vordips<sup>t</sup>fand ich sehr entscheidend. Die meisten Professoren zieh ihren Stil durch, wenn man den Stil kennt und weiss, ob es eher knapp werden könnte von zeit her oder nicht, so ist man (also ich) wer nervös.

Jona

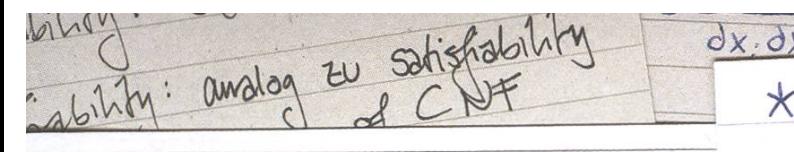

abgeschlosed it  $x$  guswendigternen  $x$ 

\n der Prüfung: Zuerst all das erledigen, was ma sicher kann. Dann alles das, wovon man denkt, dass es nicht so schwierig sein wird. Zum Schlus: aufräumen. Sich nicht in einer Aufgabe verbeissen, lieber mal weiter schauen, und es später nochmals versuchen. Meistens ist es besser wenn man überall ein bisschen was hat, als nur wenige Aufgaben zu 100%.

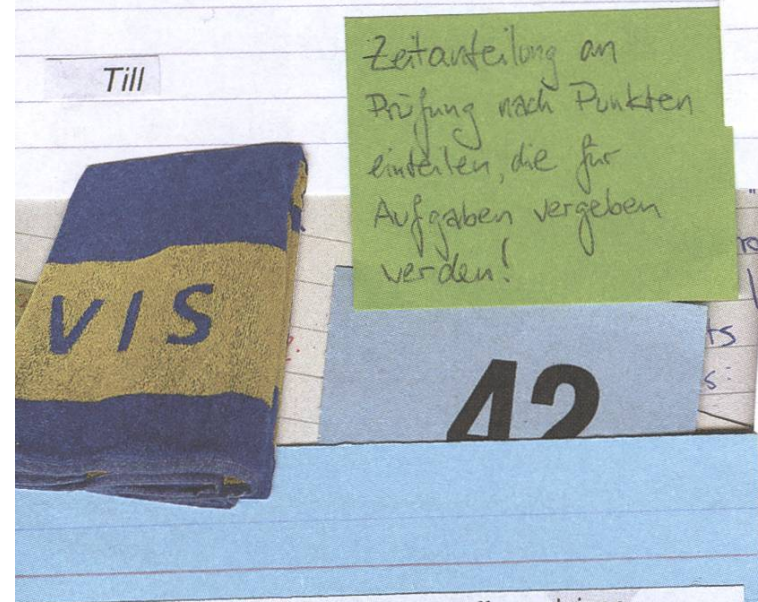

janisiere einen oder mehrere Lerntreffs zu deinen Prüfungen mit Studierenden, welche die gleichen Prüfungen schreiben werden. Damit der Lerntreff möglichst viel bringt, sollten alle Beteiligten den Stoff zum jeweiligen Fach vorher jelernt haben. Wenn möglich, sollte man sich einige Tage vorher eine Liste mit offenen Fragen faxen oder mailen. Dann kann nämlich jeder unter Zuhilfenahme aller Hilfsmittel bereits Antworten finden. Am Treffen selbst hat man oft nicht alle Unterlagen dabei (wie Sekundärliteratur, Übungen anderer Fächer o.ä.).

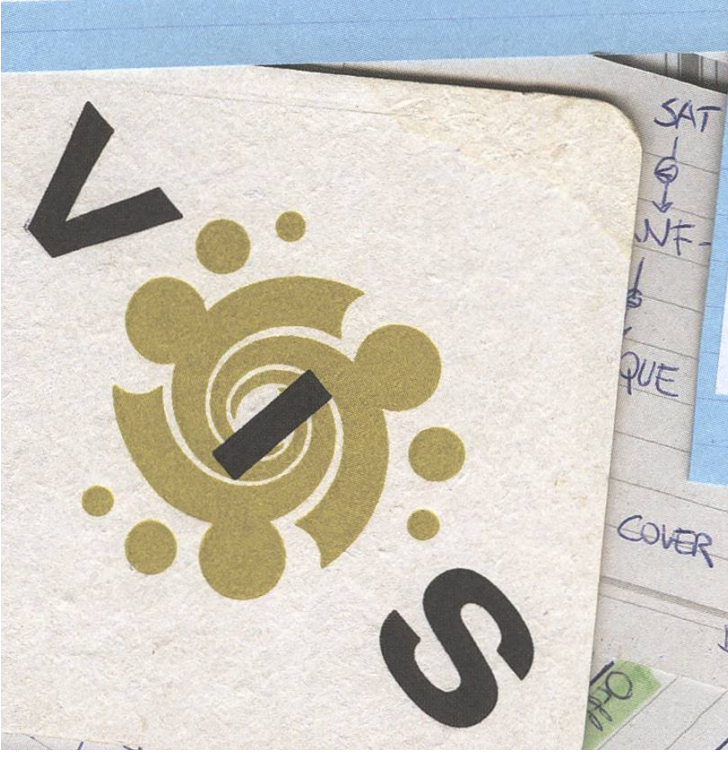

Die meisten Leute haben eine riesige Abneigung gegen<br>Die meisten Leute haben eine baben behalt Die wichtigste auswendiglernen. Hatte ich auch. :) Aber: Die wichtigsten n<br>deinem<br>eine<br>nd ein auswendiglernen. Hatte ich auch. J. Abort 2008<br>Definitionen und Formeln auswendig zu wissen kann nicht nur in closed book exams sehr hilfreich sein, sondern auch in deinem Informatikerleben nach der entsprechenden Prüfung. Seine Abneigung überwinden, ein paar Lernkärtli schreiben und ein paar mal anschauen im Tram kann also mit wenig Aufwand viel bringen.

Andera

Nervosität und Lerndurchhänger kennt jeder<br>Wenn dich die Angst vor das Barc mehr Wenn dich die Angst vor den Prüfungen aber<br>mehr hindert als antreibt oder du vor einer<br>haushochen Lernblockade stehst, ist die psychologische Beratungsstelle der ETH für die<br>da: http://www.pbs.ethz.ch

 $U \subseteq U$  VTIME

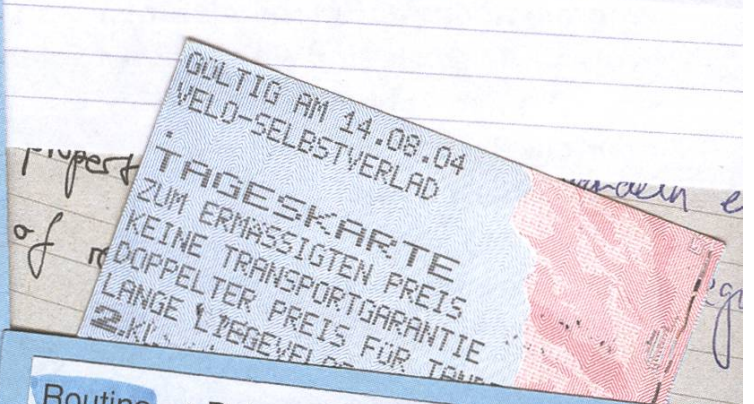

**Koutine** - z.B. jeden Tag am selben Ort  $\alpha$ 

 $W_f$  Wer eine Extraportion Abweck . sich bei der SBB einen T sich bei der SBB ein 1.Klasse-Tagesbillet kaufen, statt in der ewisch: i. weg Genf-retour land einen Tag lang auf dem Weg Genf-retour lernen.<br>
statt in der ewiggleichen Bibliothek.<br>
Andera.<br>
PARTITION, TO Medit for Works dan Studi

SCAGING PO

nicht eine Wache aun Stück

des selles lesnen, mie

Hols raus, Abweitsturg

Summer In The City

# Logiquest: ^ Ein Programmierwettbewerb für den Sommer

MICHAEL.SCHUHMACHER@EPFL.CH

LOGIQUEST (www.logiquest.ch) ist ein Programmierwettbewerb, an dem sich alle Schweizer Hochschulstudenten der beiden ersten Jahre beteiligen können. Es geht dabei darum, ein so genanntes MIDIet zu entwickeln, ein einfaches Java-Programm, das auf Mobiltelefonen läuft. Typische Beispiele sind ein einfaches Spiel,

ein Parking-Zahlungssystem oder ein Resultatanzeiger der Fussballmeisterschaft.

Ergon, Esmertec, Swisscom Innovations, Sun Microsystems und Whitestein Technologies sponsern die drei ersten Preise $\mathcal{C}$ r Die Teilnehmer

1. Preis: 1'500 CHF 2. Preis: 1'000 CHF 3. Preis: 500 CHF

Eine Gruppe von Spezialisten (unter anderem aus der Firma Google) sorgt für die Jury-Arbeit.

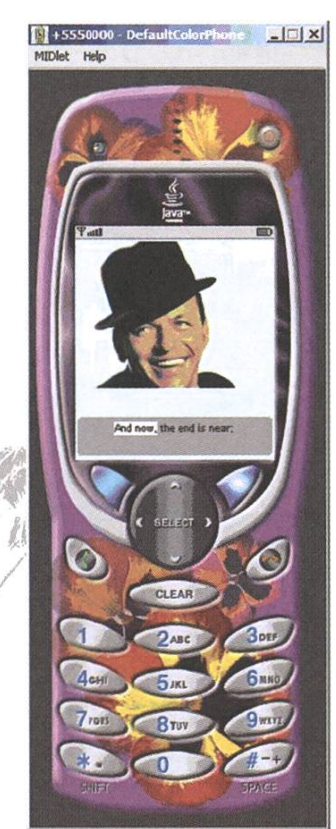

#### Java MIDIets programmieren

MIDlets sind die ideale Technologie für einen solchen Wettbewerb. Sie erlauben Studenten der ersten Jahre, ihre Grundkenntnisse anzuwenden, weil die MIDlets mit einer reduzierten Version von Java geschrieben werden: die sogenannte Java 2 Micro Edition (J2ME). Wegen der Limitierung der Geräte (Bildschirm und Speicher) können nur

> kleine Anwendungen geschrieben werden. Die Industrie hat grosses Interesse an MIDlets, weil die komunternehmungen den Zugang zu diesen Programmen leicht fakturieren können.

Die Teilnehmer, die auch Gruppen von maximal drei Studenten bilden können, müssen in den beiden ersten Jahren ihres Studiums eingeschrieben sein. Sie werden in die Technologie eingeführt und bekommen die benötigte Software und Dokumentation, um MIDlets entwickeln zu können. Selbstverständlich werden alle Urheberrechte der Programme den Erfindern gehören.

#### Das Handy ist auch ein Koch

Beim Programmierwettbewerb LOGIQUEST des letzten Jahres haben Fabian Schlup und Ralph Wiedemeier aus der ETH den dritten Preis gewonnen. Sie haben SmartCook entwickelt, das den Gelegenheitskoch auf dem Handy beim Einkaufen und Kochen unterstützt.

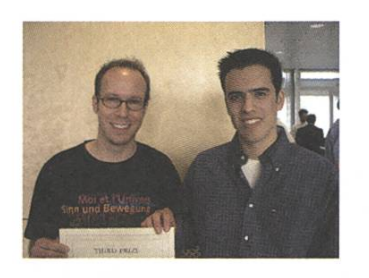

Mit SmartCook erhält man Zugang zu einer umfangreichen Rezept-

bibliothek im Internet. Alle Informationen sind direkt vom Handy aus abrufbar. Dafür kann man einfach seine Lieblingsrezepte per Tastendruck auf sein Mobiltelefon laden. SmartCook erstellt automatisch eine Einkaufsliste und assistiert dem Koch später bei der Zubereitung des Rezepts.

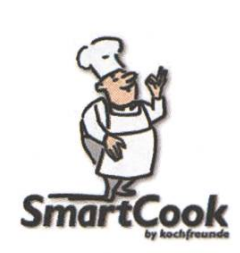

Mit SmartCook kann man auch seine tägliche Einkaufsliste komfortabel walten. Das Programm merkt sich die Artikel, die man häufig kauft und hilft aufWunsch, Haushalt-Vorräte zu verwalten. So spart man sich das Mittragen von unzähligen Notizzetteln.

SmartCook URL: http://cook.bonuslevel.net

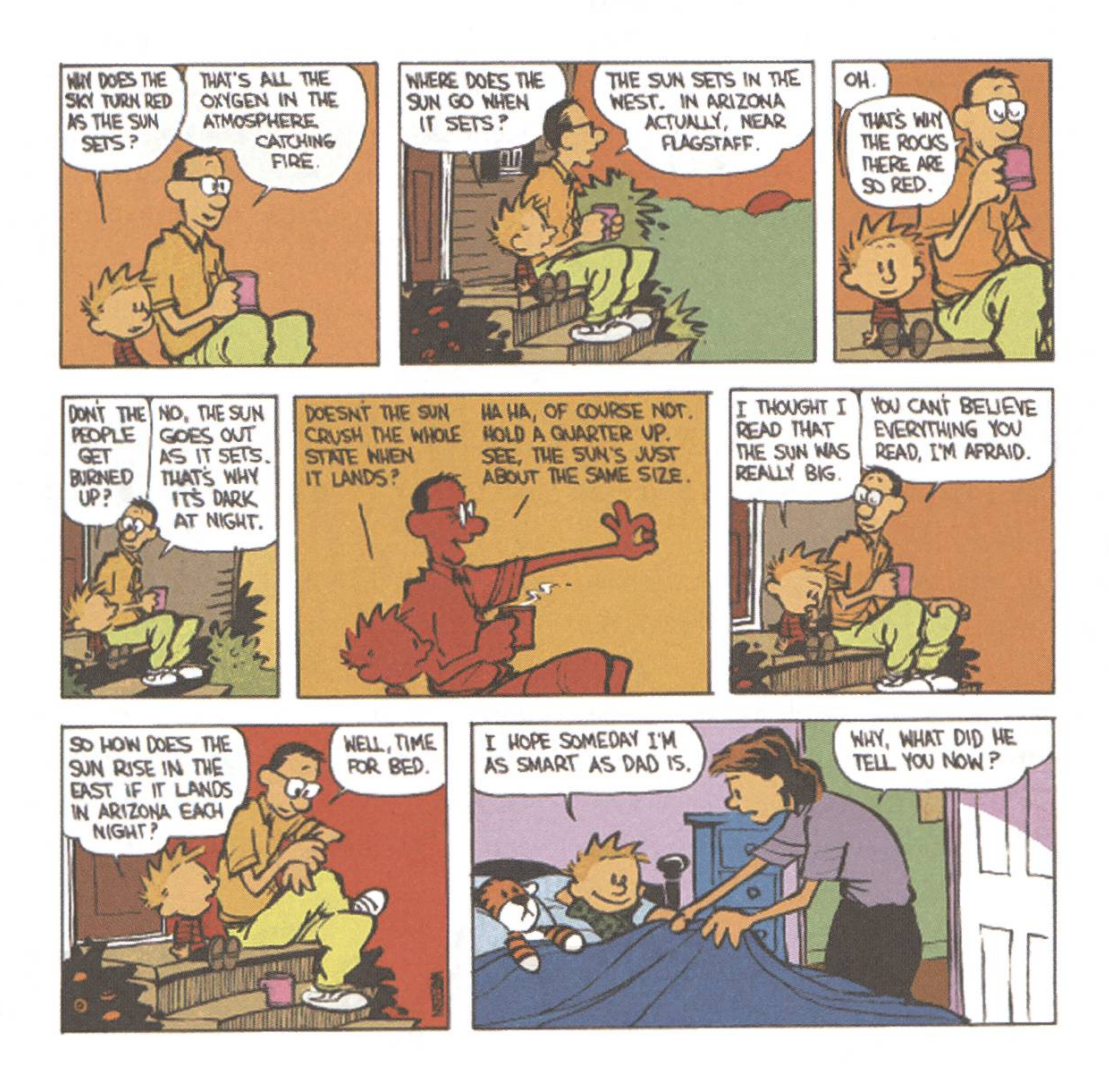

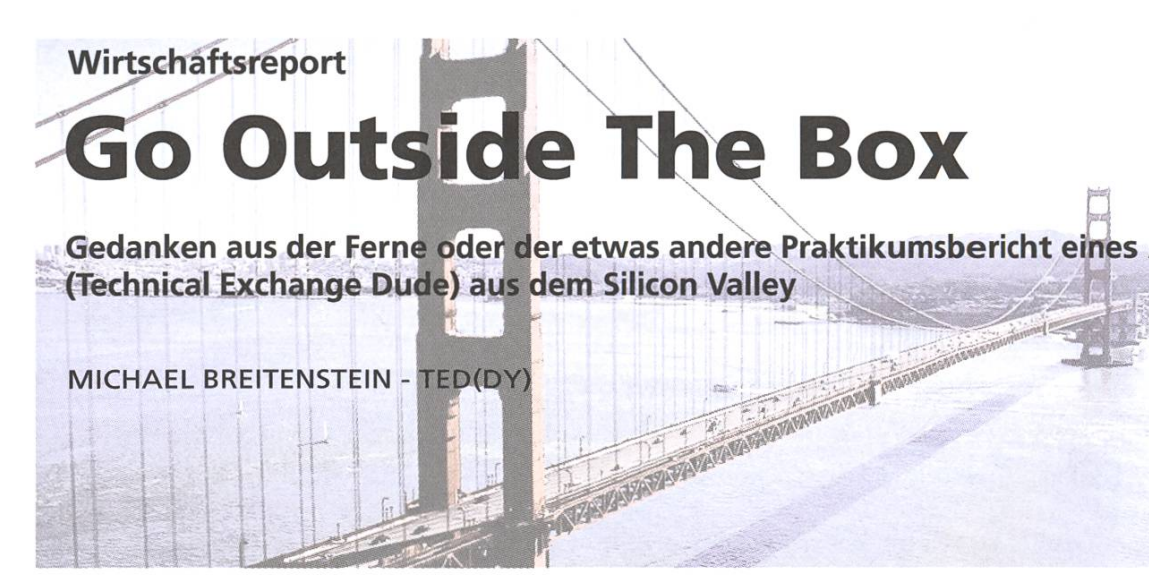

Fernweh, Karriereplus, Erfahrungsschatz, Abenteuerlust, Sprachtraining, Networking... Es gibt viele Gründe, um während des Studiums einen Auslandaufenthalt einzuschieben, sei es nun für ein Praktikum oder für eine Semester- oder Masterarbeit. Doch warum tun es so wenige? Die häufigsten Argumente sind "schwierig, eine Stelle zu finden" und "Prozedere fürs Visum zu mühsam". Stimmt, aber der zusätzliche Aufwand lohnt sich...

Meine Motivation fiir dieses Experiment war vielfältig. Als sich das Ende des Studiums näherte, hatte ich das Gefühl, etwas verpasst zu haben. Nicht nur weil ich in Stellenbeschreibungen immer häufiger las "Auslanderfahrung erwünscht", sondern weil es, wie viele Kollegen behaupteten, nie mehr so einfach sein würde wie während des Studiums.

Ich hatte nun nicht mehr so viele ausseruniversitäre Verpflichtungen wie zu der Zeit, als ich noch Spitzensport betrieb, und musste vor der Masterarbeit sowieso eine Pause einlegen, um Geld zu verdienen. Da kam das Angebot der Firma AdNovum, das ich keinesfalls ablehnen konnte, gerade recht.

#### Chance packen!

Selbstverständlich sprang der Funke bei einem Fest über - wie könnte es denn auch anders sein fur einen FKKler. Ich absolvierte im letzten Herbst das Praktikum bei AdNovum in Zürich, als die Firma, die sich durch ihre spezielle, kommunika-Firmenkultur abhebt, ihr 16-jähriges Bestehen feierte. Bei diesem Anlass kam ich an der Bar mit einem ehemaligen Doktoranden von Prof. M. Gross ins Gespräch, der, wie sich ein paar Biere später herausstellte, CEO der Tochtergesellschaft in San Mateo war und mir, noch ein Bier später, vorschlug, fiir <sup>3</sup> Monate in die USA zu kommen.

Klar hatte ich Glück, zur richtigen Zeit am richtigen Ort zu sein. Aber das alte Sprichwort "wer sucht, der findet" hat nach wie vor seine Gültigkeit. Denn der beste Weg zu einem Auflandaufenthalt sind Leute, die einen kennen und bei der Suche unterstützen können. Assistenten und Professoren, bei denen man eine Semesterarbeit gemacht hat, sind zum Beispiel ein idealer Ausgangspunkt, da sie über ein gutes Netzwerk und oft auch über Beziehungen in der Wirtschaft

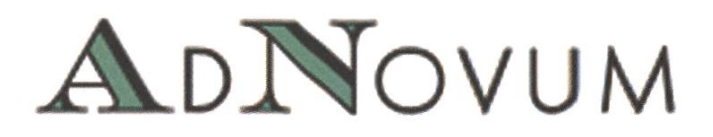

verfugen. Auch Anlässe wie Talks und Kolloquia, die vom Departement meiner Empfindung nach immer häufiger organisiert werden (vielleicht hab ich sie früher einfach weniger bemerkt), sind sehr gute Gelegenheiten, um mit potenziellen Arbeitgebern ins Gespräch zu kommen. Von Professoren ausgeschriebene Semesterarbeiten, die in menarbeit mit einer Firma durchgeführt werden, wären aber auch wünschenswert und realisierbar, wie uns von den Elektrotechnikern, die ja jetzt auch Informationstechnologen sind, oder den Maschinenbauern vorgemacht wird.

Für die Masterarbeit, die ich am MERL in bridge machen werde, musste ich mehr Energie aufwenden, jedoch kam der Kontakt ebenfalls durch einen Professor zustande. Man darf sich allerdings auch nicht davor scheuen, für die venaufreibende Beschaffung des Visums ein paar Briefe zu schreiben, Referenzen einzuholen oder einige Formulare auszufüllen. Für eine haltsgenehmigung in den USA sind starke Nerven schon vorteilhaft; nur schon um sich darüber klar zu werden, was man alles auf die Botschaft bringen muss, respektive nicht darf, oder welche Papiere auszufüllen sind. Wer diese Hürde der Bürokratie allerdings meistert, zeigt seine Bereitschaft, für ein Ziel zusätzlichen Aufwand auf sich zu nehmen (was meist auch bei späteren werbungen nicht unerkannt bleibt, auch wenn man so etwas ja nicht alleine aus diesem Grund tut, oder?;-)).

#### Praktikum - Zeitverschwendung?

Ein Praktikum hat Sinn und Nutzen sowohl fur den Studenten als auch für den Arbeitgeber. Die Firma lernt innert einer befristeten Zeitspanne Arbeitsweise und Persönlichkeit eines potenziel-Mitarbeiters kennen und der Praktikant die Stimmung in der Firma. Ich habe verschiedendich gehört, dass bei einem ETH-Abgänger nicht die Fachkenntnisse ausschlaggebend seien, sondern die Fähigkeit, sich in ein Team zu integrieren, nötige Informationen einzuholen, sich schnell einzuarbeiten und mitdenken zu können. Die Zeit des Ingenieurs, der sich im stillen Kämmerchen einschliesst und mit einer fertigen Lösung wieder herauskommt, ist vorbei.

Der Nutzen für den Studenten liegt auf der Hand: Erfahrungen in der Software-Entwicklung ausserhalb des universitären Elfenbeinturms zu machen ist elementarer Bestandteil der Ausbildung, egal ob man sich später anderweitig entwickeln oder eine akademische Laufbahn einschlagen will.

Ein Praktikum im Ausland bietet schliesslich die Gelegenheit, Erfahrungen und Erlebnisse in der weiten Welt zu sammeln, ohne sich gleich völlig von zu Hause abnabeln zu müssen. Im schlimms-Fall ist man ja nach 3 Monaten wieder zurück!

Der Unterschied zum Praktikum in der Schweiz bestand denn auch vor allem darin, mich im neuen Umfeld einleben zu müssen. Doch dank der Hilfe der Mitarbeiter fand ich mich schnell zurecht und lernte bald, dass man z.B. im Lande der riesigen Shopping-Malis halt einfach mehr Zeit braucht, bis man sich einen Überblick über die angebote-Cerealien verschafft hat.

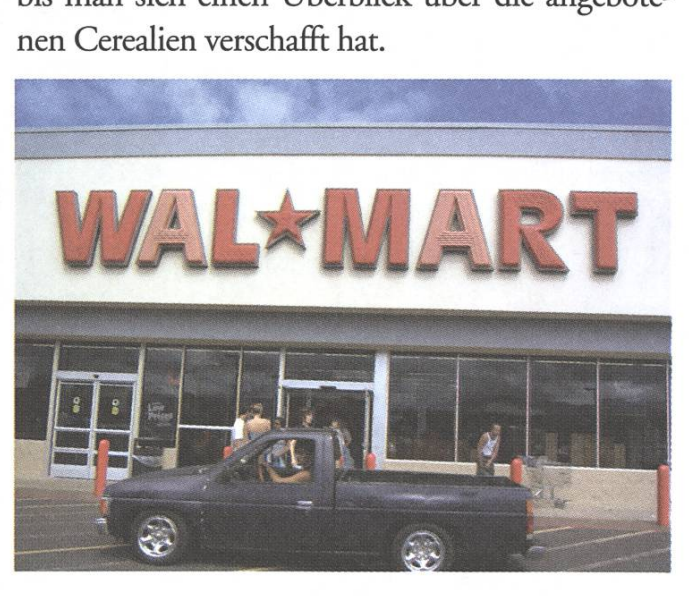

#### Aufgabe - Verantwortung inklusive

Ich hatte die Aufgabe, in einem kleinen Team an der Erstellung eines Portals mitzuarbeiten, das die Schnittstelle zwischen der Firma und den Kunden bildet, die primär aus dem Banken- und rungssektor stammen. Es sollte verschiedene Funktionen vereinen und anbieten, wie zum Beispiel das Herunterladen von neuen Software-Releases, das automatische Generieren und Verschicken von E-Mails, die Erstellung von Deliveries oder die Verwaltung von Firmen- und Kontaktinformationen.

Obwohl ich anfangs von der Aussicht, eine Webapplikation zu schreiben, nicht gerade begeistert war, stellte sich das Projekt doch als anspruchsvoll, interessant und sehr lehrreich heraus. Ich wurde wie ein normales Teammitglied behandelt, was zum Beispiel auch die Teilnahme an Meetings oder das Schreiben einer Spezifikation beinhaltete, und bekam die Verantwortung für die Lösung des Impedance Mismatch für das Mapping der relationalen Daten auf das objekt-orientierte Modell mittels Hibernate übertragen.

Ich habe extrem viel gelernt, weil ich von Anfang an bei der Erstellung eines komplexen Systems dabei sein durfte und dabei blemstellungen aus der Praxis, die in der Theorie nicht so wichtig erscheinen und in Vorlesungen vornehmlich ausgelassen werden, kennen gelernt habe. Verschiedentlich habe ich denn auch daran gezweifelt, dass wir auf den Spagat zwischen Theorie und Praxis durch

die ETH, respektive die Professoren, adäquat bereitet werden.

Begleitende Studentenprojekte und innovative Wettbewerbseingaben, wie von Matthias Sala in

den letzten Visionen vorgeschlagen, würden in dieser Hinsicht die Selbständigkeit erhöhen und Lerninhalte vertiefen; allerdings bleibt dafür im immer gedrängteren Stundenplan während des Semesters kaum mehr Zeit. Vielleicht sind vorgezogene Semesterendprüfungen ein Schritt in die richtige Richtung. Zwar wird auf diese Weise das Semester intensiviert, die vorlesungsffeie Zeit während der "Ferien" kann hingegen zunehmend selber gestaltet werden.

Letztendlich habe ich in meinem Praktikum viele neue Technologien und Werkzeuge zur wicklung von J2EE-Applikationen kennen gelernt, u.a. Struts als Model-View-Controller Framework für Java WebApps und Spring als nicht-invasiver Lightweight-Controller und Application Framework, das Inversion of Control und Dependency Injection ermöglicht (ich erläutere die technischen Aspekte hier nicht weiter;-)).

#### Californication

Der Reiz meines Aufenthalts, der mir durch die

freie Nutzung von Appartement und Auto versüsst wurde, bestand freilich nicht nur im Job, sondern vor allem in der Umgebung. Kaliforniens, der Heimat der Rettungsschwimmer( innen) von Malibu, Blumen im Haar tragender Hippies und braungebrannter Surfer. Wer kann da widerstehen?

Allerdings muss ich gleich mal etwas richtig stellen: Obwohl fast immer die Sonne scheint, ist es wegen des Winds, der in der Bay-Area von San Francisco dauernd weht, saukalt. Das Meer ist

also eher zum Anschauen als zum Baden gedacht.

San Francisco übt aufgrund der kulturellen Vielund der friedlichen Koexistenz von Leuten

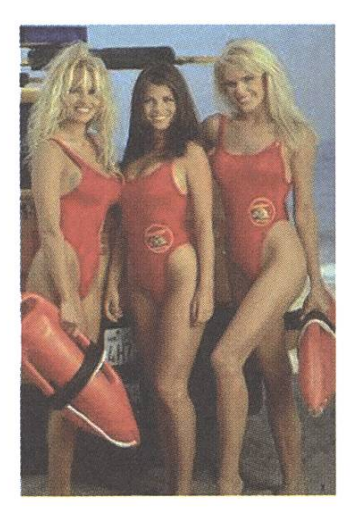

aus unterschiedlichen Erdteilen und mit völlig verschiedenen Vorlieben, Gesinnungen und ressen eine ganz spezielle Anziehungskraft aus. In Gesprächen mit den kommunikationsfreudigen Städtern ist denn auch zu erfahren, dass sich viele Bewohner als weltoffen und liberal bezeichnen und

versuchen, sich von dem übrigen Ameabzugrenzen. Nicht selten war man stolz darauf, ein paar Brocken Französisch sprechen zu können, und das in einem Land, in dem in den meisten TV-

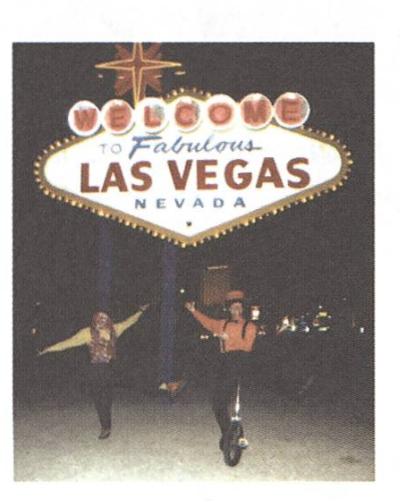

Nachrichten kein Wort über News aus Europa verloren wird!

Selbstverständlich gehörte auch ein Trip nach Las Vegas, Los Angeles, zum Grand Canyon und ins Monument Valley zu meinen Aktivitäten, wobei ich ob der Vielfalt und Reichhaltigkeit dieses wunderschönen Landes erstaunt war. Durch den Kontakt mit Einheimischen habe ich die Mentaund den Stolz auf das Land kennen und ein wenig verstehen gelernt.

Ich durfte hier eine tolle Zeit verbringen, die reich an lehrreichen Erfahrungen und bleibenden Eindrücken war. Ich möchte AdNovum für diese Chance danken und hoffe, andere zu einem landaufenthalt motiviert zu haben.

Der VIS-Vorstand sucht sucht eine(n)

# Webmaster(in)

Als Webmaster bist du für unsere kleine Webseite zuständig. Du schreibst auch ab und zu neue Tools für den VIS, etwa melde- oder Ausleihformulare. Zur Zeit steht auch ein neues Content Mangement System zur Diskussion, das vom Webmaster verwaltet wird.

Du kennst dich etwas aus mit Webdesign und beherrscht die üblichen Webtools (HTML, PHP, SQL etc.). Eventuell hast du auch schon Erfahrungen mit Typo3 oder ähnliche Systemen gemacht. Wir bieten dir eine lockere, ungezwungene satmosphäre, nette Vorstandkolleginnen und -kollegen und die Möglichkeit, eigene Ideen umzusetzen.

Interessiert? Bitte melde dich unverbindlich bei uns. Wir stehen jederzeit für Fragen zur Verfugung.

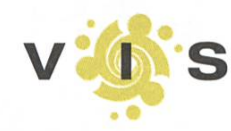

Verein der Informatik Studierenden an der ETH Zürich (VIS) **RZF17.1** 8092 Zürich Tel. +41 44 632 72 12 vis@vis.ethz.ch http://www.vis.ethz.ch

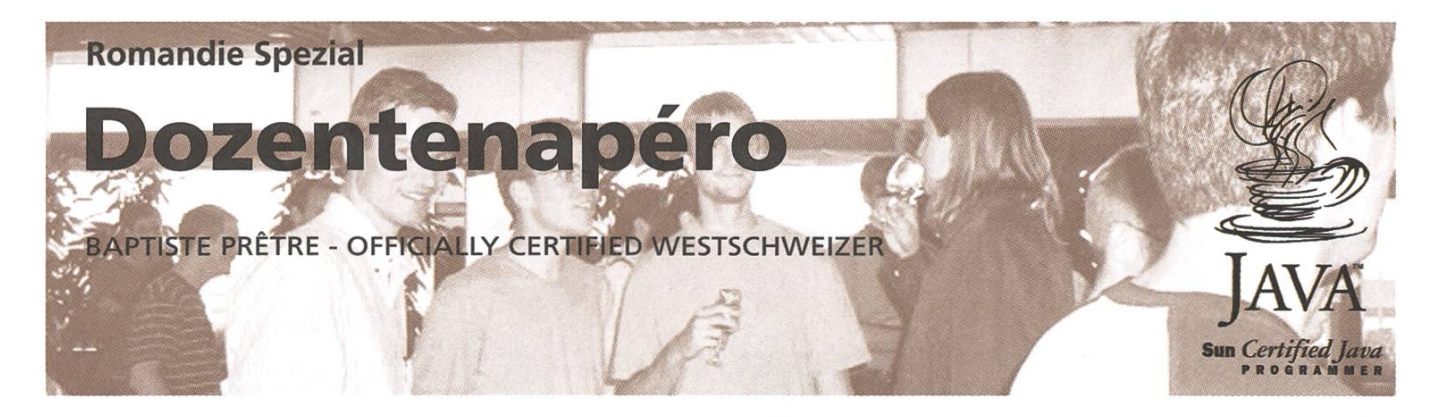

Da ich mit meinem vorherigen Text schon bewiesen habe, dass ich überhaupt nichts mit Deutsch anfangen kann, habe ich mir gedacht, ich schreibe euch statt eines Berichtes meine Dozentenapéro-Main-Funktion...

```
class Dozentenapéro extends social_suicide {
    public void dozentenapéro() {
        while (not_my_turn) {
             drink(wine); ++panic; make(wein_fleck); curse();
             fight_off(girls_asking_fbr_answers); drink(more_wine);
        walk_to_front(stupidly);
        while (walking) {try{trip}(left_foot, right_foot);}}
        stand_there(stupidly); blutter("guasdfjlkdlschlou");
        launch(red_face); launch(shaking_knees); randomize(haircut);
        while (!pathetic) {wait(100);}
        introduce_umfrage();
        mention("more than 300 students";
        while (talking) {
             randomize(der, die, das, des, den, dem);
             if (not_found(german_word) {german_word = french_word + "en";}
        }
        mention("very competitive");
        start("special_thanks");
        say("received comments from students");
        say("all proud of very cool Studiensekretär");
        select("Herr Dubach");
        applause(); hands.state = shaking;
        while (give("Herr Dubach", Sprüngli)) {   try{drop(Sprüngli);}  }
```
start("best humour"); say("very cool property"); say("very nice property"); say("very elegant property"); lookup(german, "property"); cmp("Propriété", "Property", "Proprietà", "Eigenschaft"); ++german\_is\_nuts; select("Herr Donald Kossmann"); applause(); if (count(tomatoes)>0) {s tart(crying); }

start("most weekendable"); say("most interesting personality"); mention("very dynamic professor"); while (count(mistakes)<lots) { $talk();$ } select("Herr Roger Wattenhofer"); applause();

start("most good looking"); fight\_off(screaming\_groupies); talk(a\_little); mention("also won best documentation"); start("best documentation"); make(compliments, a\_few); remember("i still have Prüfungen with this guy"); make(compliments, lots); select("Herr Ueli Maurer"); applause();

```
start("best dozent");
create(suspense, big);
announce("main category"; announce("VERY big competition");
create(suspense, very_big); announce("and the winner is ...");
call(violent_cough);
loop {
```

```
cough(); choke(); splutter(); make_loud_unusual_noises();
if (social_suicide.accomplished) {break;}
```

```
select("Herr Peter Widmayer";
```
applause();

}

}

}

```
stumble_away();
find(wine);
while (aim(mouth)=true) { drink(); }
```
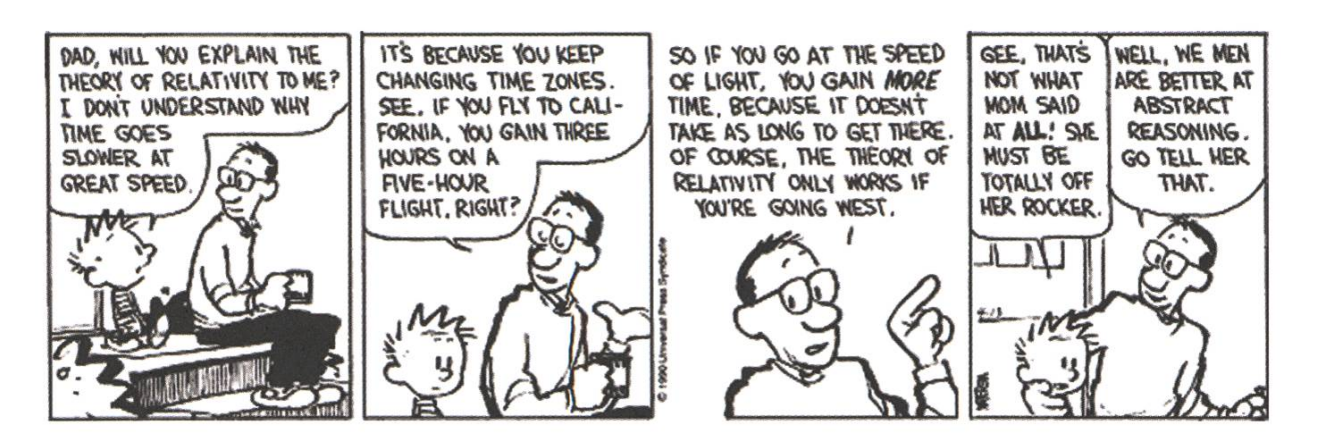

Der VlS-Vorstand sucht eine(n)

# Festminister(in)

Der oder die Festminister(in) ist fur all die bekannten Feste des VIS (VISKAS, FIGUGEGL, ESF, ...) verantwortlich. Er oder sie muss sie aber nicht alleine organisieren, sondern kann auf die tatkräftige Mitarbeit der Fest- und Kulturkommission (FKK) zählen. Die FKK ist auch explizit zur Mitorganisation gegründet worden und nicht nur als Helferpool für Feste. Selbstverständlich besteht auch die Freiheit neue Events auf die Beine zu stellen.

Du kannst gut planen und hast ein grosses Organisationstal-Du verlierst selten den Überblick und bist teamfähig. Wir bieten dir die Möglichkeit, grosse Veranstaltungen in einer lockeren, ungezwungenen Atmosphäre ohne wirtschaftlichen Druck auf die Beine zu stellen.

Interessiert? Bitte melde dich unverbindlich bei uns. Wir stehen jederzeit für Fragen zur Verfügung.

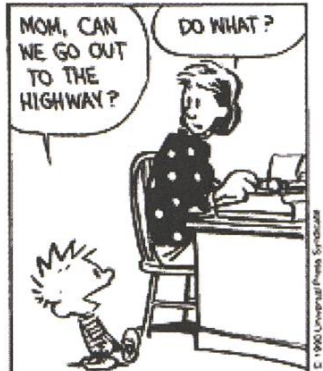

SEE, I'LL PUT ON MY ROLLER SKATES AND TIE A ROft FROM THE CAR bumper to MT havst. then WHEN I GIVE YOU THE HIGH FIVE, YOU PATCH OUT WHILE I RIDE BEHIND AT 55 MPH!

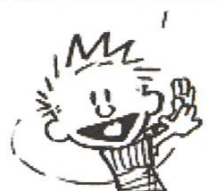

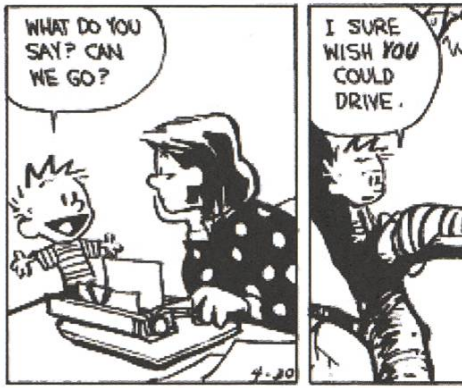

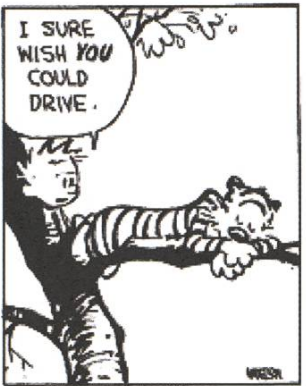

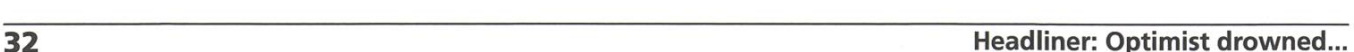

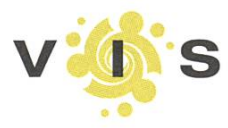

Verein der Informatik Studierenden an der ETH Zürich (VIS) RZ F17.1 8092 Zürich Tel. +41 44 632 72 12 vis@vis.ethz.ch http://www.vis.ethz.ch

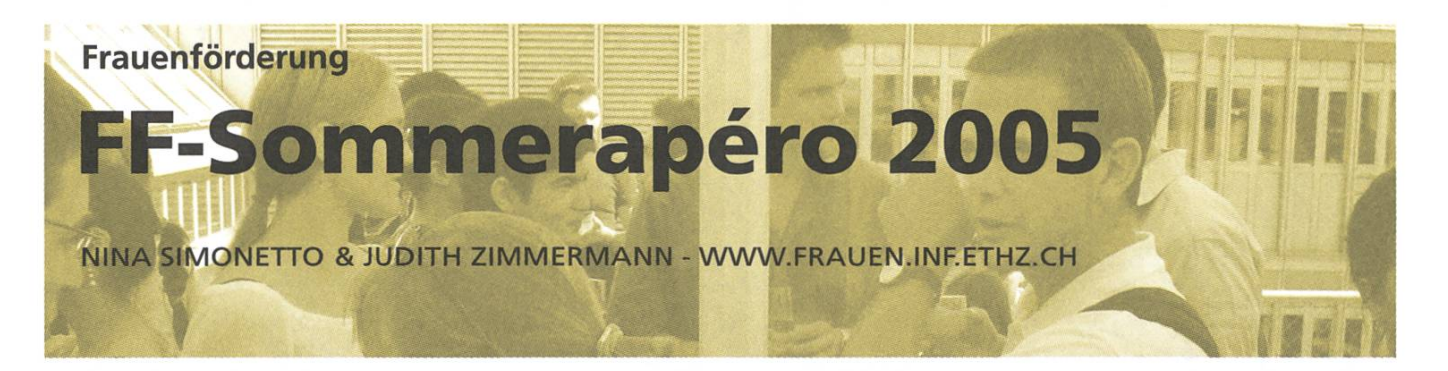

Frauenförderung kann nicht im stillen Kämmerlein gemacht werden. Deshalb war auch dieses Jahr zum traditionellen FF- Sommerapéro das gesamte D-INFK geladen.

Frauenförderung ist auch Männersache. Um die Motivation zu erhöhen, sich mit Frauenffagen auseinander zu setzen, wurde ein Wettbewerb veranstaltet, bei dem ein iPod Shuffle und vier FF T-Shirts zu gewinnen waren. Es nahmen 57 Personen am Wettbewerb teil. Die Fragen basierten teilweise auf einer Umfrage, welche die FF im Mai '05 unter den Frauen am D-INFK durchgeführt hat. Eine Auswertung der Umfrage folgt in den nächsten Visionen. Die am Apéro gezeigten Poster sind auf unserer Homepage zu finden.

#### Die Gewinner

Der glückliche Gewinner des iPod Shuffles ist Beat Schwarzentrub, er hat die ersten fünf Fragen kor-

beantwortet und lag bei der sechsten mit geschätzten 72 Diplomen am nächs-Die weiteren Gewinnerinnen (FF T-Shirt) sind: Marc Bühler, Tanja Käser, Florian Schneider

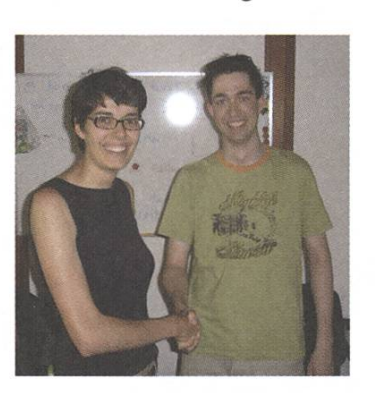

und Fabian Wüest. Wettstrahlen: Judith gratu-Herzliche Gratulation! liert dem Gewinner Beat.

#### Auflösung des Wettbewerbs

1. Wie viel Prozent der Frauen an unserem Departement fühlen sich exponiert? 65%

2. Seit wann sind vom Departement zwei Assistierende für die Frauenförderung von der Lehre freigestellt? 1999

3. Die Frauen am D-INFK wurden folgendes gefragt: "Was denkst Du, welche Klischees haben Informatiker von Informatikerinnen?" Was war die meist genannte Antwort?

#### weniger kompetent als Männer

4. Wie viele Frauen studieren im Moment am DINFK (exkl. Doktorandinnen)? (Total: 880) 86

5. Nenne zwei wichtige Ziele von unserem "Schnupperstudium Informatik". Informatik und ETH Studium vorstellen, Hemmungen abbauen, potentielle Informatikerinnen von morgen ansprechen, Vorurteile und Klischees korrigieren

6. Bisher haben insgesamt 1713 Männer das Informatikstudium ETH abgeschlos-Wie viele Frauen haben bisher das Diplom erlangt? 70

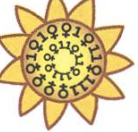

# Hard- und Software-Entwicklung an vorderster Front

### Du willst

- > eines der weltweit schnellsten Computernetzwerke konstruieren oder einen berührungslosen Kartoffelsortierer entwickeln oder ein digitales Archiv für eine Fernsehstation implementieren
- > zusammen mit jungen, cleveren und kompetenten Leuten vielfältigste Projekte bearbeiten
- > sowohl als Fachperson als auch als Mensch gefördert und gefordert werden

## Du bist

- <sup>&</sup>gt; eine Fachfrau / ein Fachmann in Elektrotechnik, Informatik, Physik oder Mathematik mit (Fach-) Hochschulabschluss oder doktoriert
- > neugierig, engagiert und lernbereit
- > kommunikativ und teamfähig

## Wir

- > sind ein dynamisches, unkonventionelles Flightech-Unternehmen
- > entwickeln anspruchsvolle Produkte (Flardware Design bis GFIz, Software von Assembler bis 00)
- > decken ein breites Anwendungsfeld ab [von Digitaler verarbeitung, Signalanalyse und -verarbeitung über Sensortechnik oder komponentenorientierte SW-Entwicklung und spezielle Datenbanken bis zu High Performance Computing)
- > zeichnen uns aus durch Mut zu Innovation und Erfahrung in der Umsetzung

#### Wir bieten mehrere Praktikumsplätze pro Jahr, sowie Semester- und Diplomarbeiten an.

# ©uper computing systems

Supercomputing Systems AG · Frau Corinne von Felten · Technoparkstrasse I · 8005 Zürich Phone 043 456 16 60  $\cdot$  Fax 043 456 16 10  $\cdot$  corinne.vonfelten@scs.ch  $\cdot$  www.scs.ch

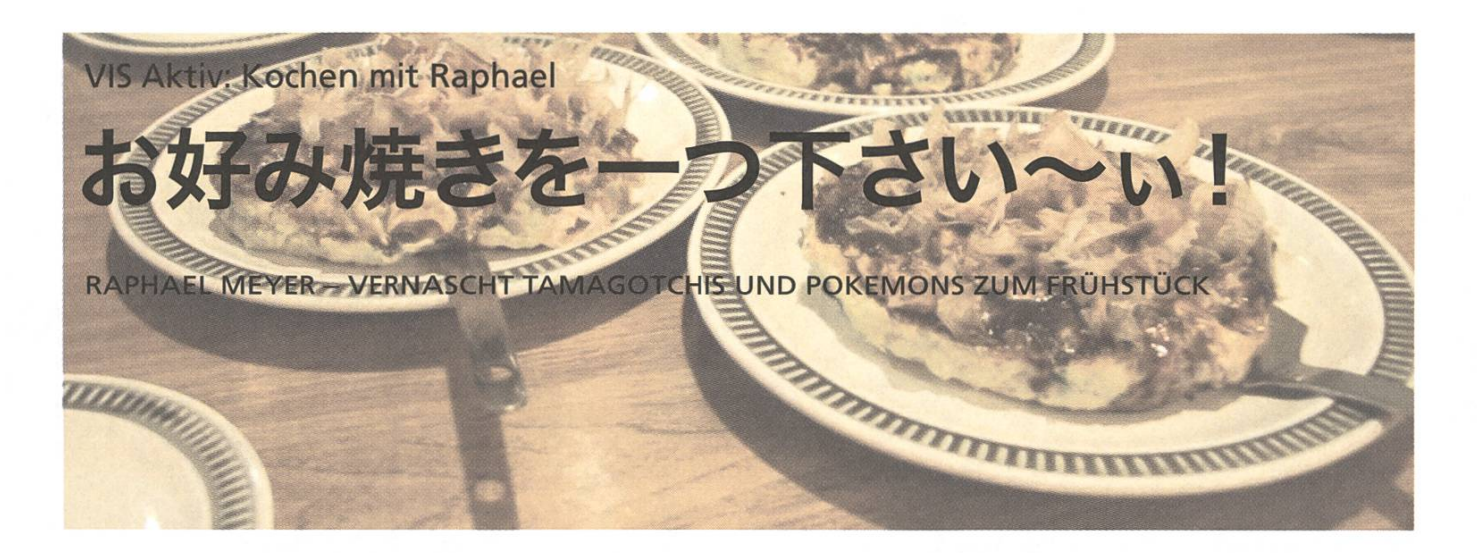

Mein letzter Artikel erweckte vielleicht ein bisschen den Eindruck, dass meine Mutter nicht kochen könne. Aber meine Mutter kann sehr wohl kochen und zwar gut.

Es ist nur so, dass sie kaum mehr Neues auspround über die Jahre hinweg ein wenig die Lust am Kochen verloren hat. Erst kürzlich meinte sie, dass sie früher sehr gerne gekocht habe, aber inzwischen sei es eher ein ständiges Müssen als ein Dürfen. Deshalb sei sie auch froh, wenn ich am Wochenende und in den Ferien ab und zu in der Küche stehe.

Sie versucht aber dennoch ab und zu - vielleicht gerade wegen meiner Begeisterung fürs Kochen - wieder etwas Frische in ihr Kochrepertoire zu bringen. So hat sie vor einiger Zeit auch die schrift "Kochen" von Annemarie Wildeisen [1] abonniert. So komme auch ich in den Genuss, diese Zeitschrift zu lesen.

#### Frau Wildeisen kocht mit Butter

"Kochen" gehört fur mich jedoch zu der Sorte Zeitschrift, die ich zwar gerne zur Inspiration lese, jedoch gibt es kaum Rezepte, die ich kochen würde. Das liegt wohl daran, dass einer der Sponsoren von Frau Wildeisen die Aargauische Zentralmolkerei ist: Rahm, Butter und Co. sind aber Zutaten, die bei mir - im Gegensatz zu Frau Wildeisen - sehr, sehr selten zum Einsatz kommen.

#### Männer weg vom Herd

Wenn ich mich recht erinnere, so war es auch meine Mutter, die mich dazu bewog, mit 8 oder 9 Jahren meinen ersten Kochkurs zu besuchen. Apropos Kochkurse, vor kurzem war ich in einem japanischen Kochkurs, organisiert von der Schweizerisch-Japanischen Gesellschaft [2]. Dort konnte ich wieder einen kleinen Schritt weiter in das Unbekannte der japanischen Küche vordringen. Ich besitze zwar 2, 3 japanische Kochbücher und versuche während meiner Japanaufenthalte immer wieder einen besseren Einblick in die Zubereitung japanischer Gerichte zu gewinnen. Jedoch lesen sich die Kochbücher eher mühsam, da mein nischer Küchenwortschatz wohl eher beschränkt ist, und Japanerinnen lassen sich beim Kochen nicht gerne zuschauen, schon gar nicht von einem Mann. Hier wird man als Mann richtig diskriminiert, die meisten Japanerinnen finden, der Mann habe in der Küche nichts zu suchen! Des Weiteren ist es schwierig beim Zugucken das Gesehene

(Fortsetzung: Bitte umblättern)

#### Das Rezept zum Nachkochen

## お好み焼き (Okonomiyaki)

Rezept frei nach 松本華子 (Matsumoto Hanako)

Zutaten: <sup>150</sup> <sup>g</sup> Mehl, 1.5 dl Wasser, 3-4 Eier, <sup>1</sup> KL Salz. 200 g Weisskabis, 2-3 Frühlingszwiebeln, 2 EL eingelegter, roter Ingwer\*

> 8 Tranchen Bratspeck, 100 g Shitake Pilze, 100 g Crevetten oder Sepia

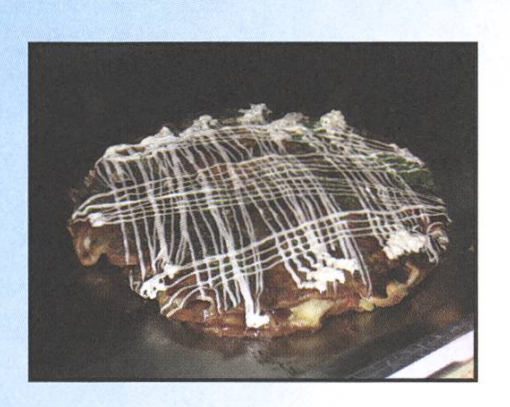

Okonomiyaki Sauce\*, Mayonnaise, (eventuell: Bonito-Flocken\*, Aonori\*)

#### Zubereitung:

- Mehl, Wasser, Eier und Salz mischen und zu einem glatten Teig rühren.
- Den Kabis in sehr feine Streifen schnei-Frühlingszwiebeln, Shitake, Ingwer und Sepia in Streifen schneiden.
- Kabis, Frühlingszwiebeln, Pilze, Ingwer und Sepia (oder Crevetten) mit dem Teig vermengen.
- Specktranchen vierteln.
- In einer Bratpfanne etwas Ol heiss werden lassen. Einen Viertel des Specks in die Bratpfanne geben und einen Viertel des Teigs in der Pfanne flach verteilen. Bei mittlerer Hitze braten lassen bis kein Flüssiger Teig mehr zu sehen ist. Das Okonomiyaki kehren und auf anderen Seite fertig braten.
- Auf einem Teller anrichten, mit Okonomiyaki-Sauce bestreichen, Bonito-Flocken und Aonori darüber streuen.
- Die resdichen drei Okonomiyaki auf gleiche Art und Weise zubereiten.
- Mit Mayonnaise servieren.

#### Tipps:

- Die mit \* gekennzeichneten Zutaten bekommt man in einem japanischen Spezialtitäten Laden, wie z.B. Nishi's Japan Shop in Zürich.
- Man kann auch verschiedene zubereiz.B. eines mit Speck und Crevetten, eines mit Speck und Sepia, eines nur mit Pilzen etc.
- Zum Kehren einen Teller verkehrt auf das Okonomiyaki legen, mit der Handfläche den Teller gut halten und Pfanne samt Inhalt schnell umdrehen. Nun hat man das Okonomiyaki gekehrt auf dem Teller und kann es sachte in die Pfanne zurückgleiten lassen.
- Geht nach Japan in eine Okonomiyaki-Restaurant und lasst es euch ein paar Mal vorführen.

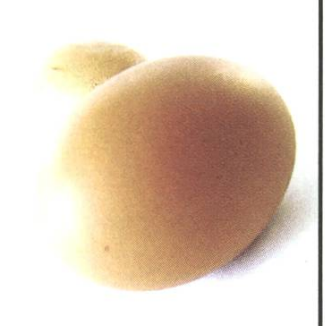

einzuordnen, weil viele Dinge aus irgendwelchen Beuteln kommen, man keine Ahnung hat, was wofür gut ist und man auch nach mehrmaligem Nachfragen nicht schlauer ist.

Aber etwas kann ich inzwischen: Okonomiyaki (gebratenes Allerlei). Nachdem ich es schon mehrmals in Restaurants [3] gegessen habe, in denen man an Tischen sitzt, die eigentlich überdimensi-Kochplatten sind, die Zutaten roh bekommt und dann am Tisch zusammen gemüdich dem Essen beim Brutzeln zuguckt, um es dann mehr oder weniger direkt von der Tisch-Koch-Platte zu essen, konnte ich einmal einer netten Japanerin die Zutaten und Mengenangaben entlocken.

- [1] http://www.wildeisen.ch/
- [2] http://www.schweiz-japan.ch/

[3] http://www.vis.ethz.ch/~raphael/gallery/ index.php?path=images/tokyo/030227/ dscf0364.jpg http://www.vis.ethz.ch/-raphael/gallery/ index.php?path=images/tokyo/030227/ dscf0365.jpg http://www.vis.ethz.ch/-raphael/gallery/ index. php?path=images/tokyo/030227/ dscf0366.jpg http://www.vis.ethz.ch/-raphael/gallery/index.php?path=images/shougatu/20050106/img\_0354.jpg

Noch ein Literaturhinweise für Interessierte. Das Buch ist zweisprachig, Japanisch und Englisch:

Eigo de Nihonryouri Hata, Kouichirou, Koudansha ISBN4-7700-2079-1

Der VIS-Vorstand sucht eine(n)

# Systemadministrator(in)

Der oder die Systemadministrator(in) tut, was ein oder eine Systemadministrator(in) tut. Er oder sie schaut, dass unser kleines VIS-Netzwerk (Linux) läuft, ist für Softwareinstallatioauf den Workstations verantwortlich und kauft auch mal neue Hardware, wenn es nötig ist.

Du kennst dich etwas mit Netzwerken und Linux aus und hast gute Nerven. Wir bieten dir eine lockere, ungezwungene beitsatmosphäre, nette Vorstandkolleginnen und -kollegen und einen Platz im komfortablen Grossraumbüro. Die Mitarbeit ist ehrenamdich und bietet dir die einmalige Chance, ohne schaftlichen Druck wertvolle Erfahrungen zu sammeln.

Interessiert? Bitte melde dich unverbindlich bei uns. Wir stehen jederzeit für Fragen zur Verfügung.

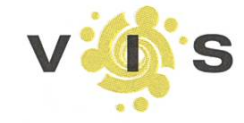

Verein der Informatik Studierenden an der ETH Zürich (VIS) RZF17.1 8092 Zürich

Tel. +41 44 632 72 12 vis@vis.ethz.ch http://www.vis.ethz.ch

# Off-Topic Unterwasserrugby Europa-Meisterschaft in Helsinki RAPHPHAEL BACHMANN - DIE DUDENREDAKTION FÜRCHTET IHN

Vielleicht gleich zu eurer Frage: Ja, wasserrugby gibt es wirklich und ich will euch nicht verarschen. Das weiss ich nämweil ich da an der EM gespielt habe.

Da ihr jetzt wahrscheinlich wissen wollt, wie Unterwasserrugby (UWR) eigentlich funktiohier ein Kurzbeschrieb: 6 Personen pro Mannschaft tauchen im Wasser mit Flossen, Taucherbrille, Schnorchel, Badehose und Eierbächer (Tiefschutz) und versuchen einen mit Salzwasser gefüllten Ball beim Gegner in einen Metallkorb zu legen, welcher an der Wand am Boden eines etwa 3.5-5 Meter tiefen Beckens steht. Dabei darf man den Spieler, welche den Ball hat, halten und ihm den Ball wegreissen. Wenn er keine Luft mehr hat und den Ball hergab, kann er sich von einem der bis zu 5 Wechselspieler jeder Mannschaft auswechseln lassen.

An der EM haben 10 Männer- und 6 Frauenteilgenommen. Finnland, Norwegen, teams Schweden, Deutschland, Dänemark, Tschechien, Österreich, Italien, Schweiz, Russland waren die Männerteams. Leider ist diese Aufzählung auch gleich die Rangordnung: Wir wurden also 2. von hinten. Immerhin konnten wir die Russen mit 4:0 vom Platz fegen, oder eher: aus dem Becken. Viel-

#### Off-Topic Rubrik

Alle, welche sich ab und zu in Onlineforen bewegen, kennen die so genannten "offtopic" Kommentare, welche eigentlich gar nichts mit dem zu tun hat, was gerade kutiert wird. Also warum nicht mal einen ganzen Artikel off-topic machen. Stellt sich ja eigendich nur die Frage, was denn jetzt ontopic wäre, um eben genau nicht über das zu schreiben.

Genauer gesagt, darf sich diese Rubrik, weder um Informatik, Studium, ETH, ... drehen. Ein Artikel kann also zum Beispiel vom rungsverhalten der Eichhörnchen in Nord Finnland oder auch von den Abenteuern eines japanischen Punks beim wakeboarden in Australien handeln.

Kleiner off-topic Kommentar: Die Beschreibung der Rubrik mache ich in der Hoffnung, dass irgendjemand von euch (zum Beispiel du!) eine gewisse Mitteilungslust verspürt und den nächsten off-topic Artikel schreibt. Einsendungen an: visionen@vis.ethz.ch

leicht sollte ich eher nicht von "vom Platz fegen" sprechen, wenn man bedenkt, dass uns der pameister (Finnland) 18 Mal den Ball in unser Tor gelegt hat. Als Entschuldigung für eine solch hohe Niederlage ist vielleicht anzumerken, dass ich trotz 1.78 m Grösse und 85 kg Kampfgewicht im Vergleich mit gewissen finnischen Spielern aussehe wie ein "Mägerlimuck".

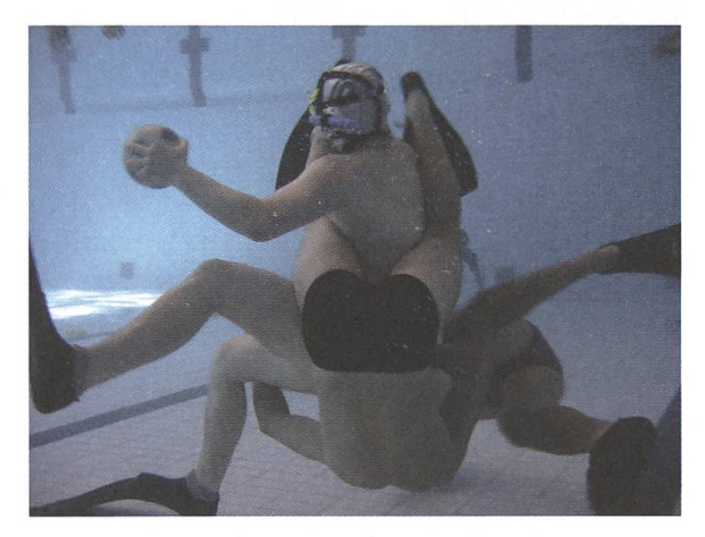

Unter Wasser geht's zur Sache.

Leider haben wir Schweizer kein Damenteam zu Stande gebracht. Eigendich schade, denn sogar die Italiener, bei welchen es UWR erst seit kurzem gibt, sind mit 2 Teams angereist.

Es gibt aber natürlich noch einiges mehr über eine EM zu erzählen, als was denn eigendich so die Resultate sind. Mal abgesehen davon, dass man auch Freizeit hat, wo man sich darüber wundert,

wie viele blonde Frauen es in Helsinki hat, ist auch dass ganze Trari-Trara um die Spiele herum sehr witzig und interessant. Denn z.B. war der Moment nach dem Sieg über die Russen einer der wenigen in meinem Leben, wo ich gerne den Text unserer Landeshymne gewusst hätte. Bei mir ist nämlich nach "seh ich dich im Strahlenmeer" Schluss mit singen. Apropos singen: Schlachtrufe sind etwas ganz Witziges. Während z.B. die norwegischen Frauen etwa 30 Sekunden schreiend im Kreis stehen und amüsante Bewegungen machen, haben sich die Österreicher inoffiziell auf ein "Die Sonne scheent mir ouf dn Peenis (einer) — SCHEEN IS (alle)" geeinigt. Wir Schweizer haben da einen guten Kompromiss gefunden, wir haben noch keinen Schlachtruf. Für Vorschläge bin ich immer offen (raphphael <ät> vis.ethz.ch).

Man könnte wohl auch einen ganzen Artikel über den Gala-Abend am Ende der Spiele schrei-Allerdings glaube ich, dass gewisse Dinge nicht fur die Öffendichkeit bestimmt sind. Wenn ihr also wissen wollt, was es noch so für witzige, spannende, komische, anstrengende oder generell emotionale Momente an der Europa- oder meisterschaft im Unterwasserrugby gibt, dann bleibt euch nichts anderes übrig, als zu trainieren und auch mal mitzukommen.

<sup>&</sup>gt; Wie,was,wann,wo: www.uwr.ch

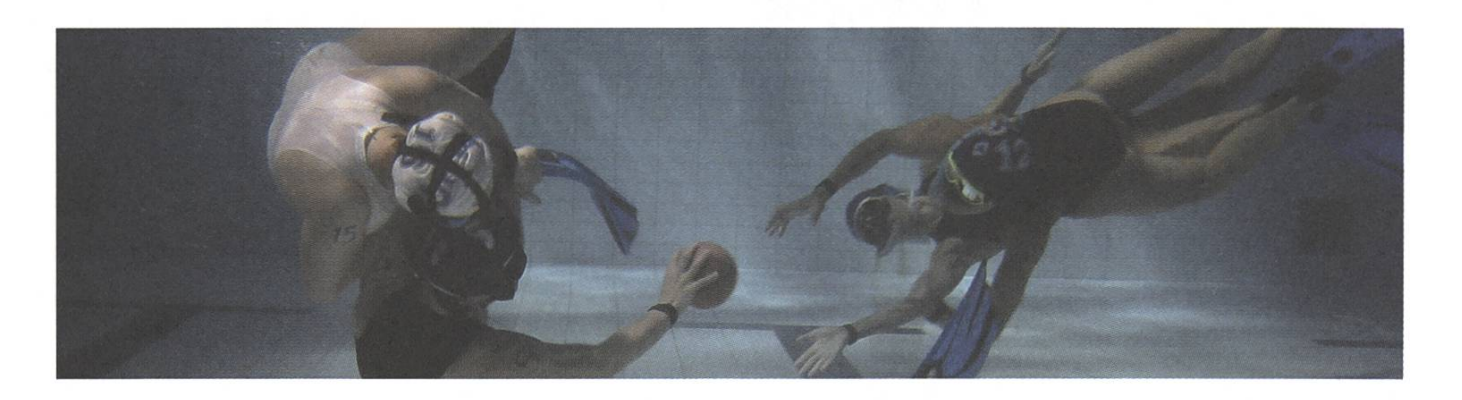

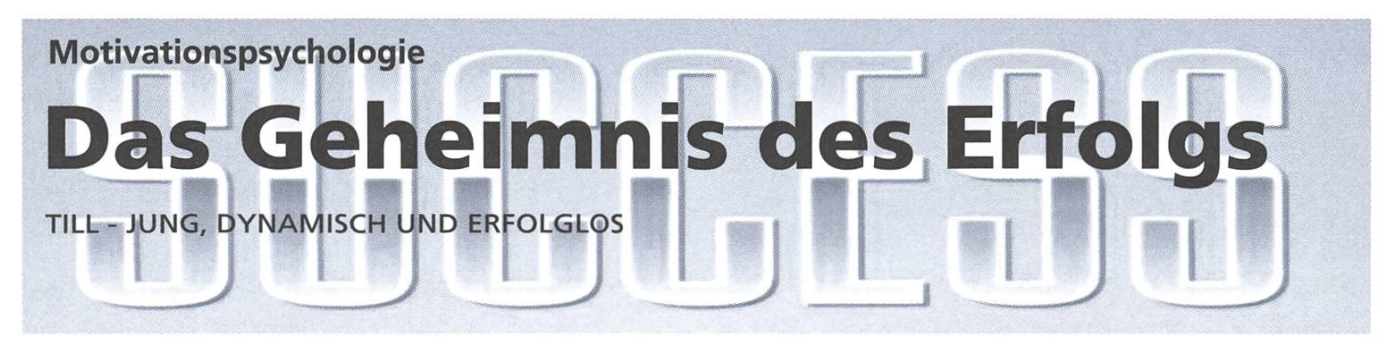

Warum haben einige Menschen Erfolg und andere nicht? Zu einem gewissen Teil lässt sich das sicher dadurch erklären, dass sich die einen mehr anstrengen, mehr können und auch mehr erreichen wollen als andere. Es gibt aber auch immer wieder Situationen, wo man einen Misserfolg oder auch Erfolg nicht mit diesen Parametern erklären kann. Mit diesem Phänomen möchte ich mich hier ein wenig auseinander setzen.

#### Leistungsmotiv

Das Leistungsmotiv ist der am besten erforschte Bereich der Motivationspsychologie. Als leistungsmotiviert, im wissenschaftlichen Sinn, wird eine Person bezeichnet, der es bei einer Leistung um die Leistung an sich geht. Das heisst jemand empfindet Freude oder Stolz, wenn er etwas geschafft hat, oder ist niedergeschlagen, wenn es nicht geklappt hat. Wenn also mehr Geld, Ruhm oder Anerkennung von anderen als Anreiz für einen Effort steht, wird das nicht als leistungsmotiviert bezeichnet.

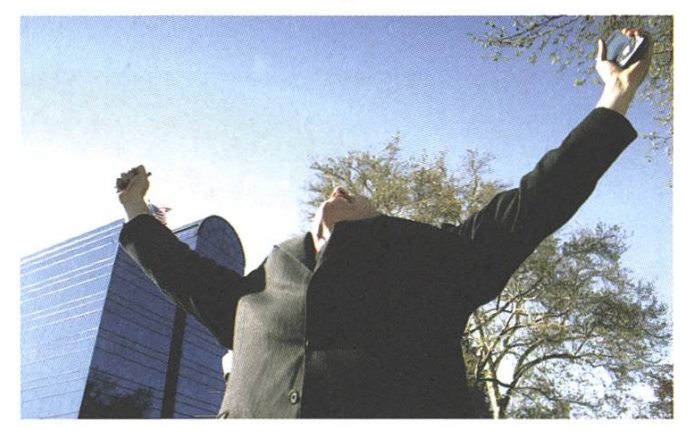

Bei der Leistungsmotivation gibt es zwei gungen, die Hoffnung auf Erfolg und die Furcht vor Misserfolg.

Erfolgsorientierte Personen gehen positiv auf Leistungssituationen zu, sie stellen sich die Situation vor, wenn sie den Erfolg erreicht haben und sie befinden sich in einem prinzipiell positiven Gefühlszustand.

Für misserfolgsorientierte Personen sind Leistungssituationen ebenfalls wichtig, aber sie fürchten sich eher vor einem Misserfolg, sie stellen sich vor, was passiert, wenn sie etwas nicht schaffen und haben eher negative Gefühle in Bezug auf Leistungssituationen.

Personen, für welche Leistungssituationen prinzipiell nicht sonderlich spannend sind und welche sich auch nicht gerne mit anderen messen oder sich selber beweisen wollen, haben ein schwach ausgeprägtes Leistungsmotiv.

#### Thematischer Auffassungstest (TAT)

Das Leistungsmotiv einer Person kann mittels einem TAT bestimmt werden. Dabei werden der Person Bilder mit einem leistungsthematischen Inhalt vorgelegt, zum Beispiel ein Bild einer Prüfungssituation, mit der Aufforderung, eine Geschichte dazu zu schreiben. Die Texte werden danach auf Textstellen mit Erfolgsorientierung bzw. Misserfolgsorientierung untersucht. Nach den Textstellen, welche überwiegen wird die Person dann eingeordnet. Werden bei beiden Kategorien wenig Punkte erzielt, wird der Person ein schwach ausgeprägtes Leistungsmotiv zugeordnet.

#### Was sagt das Leistungsmotiv aus?

In einem Experiment konnte zum Beispiel nachgewiesen werden, dass Personen mit einem ausgeprägten Leistungsmotiv (mittels TAT zugeordnet) in einem bestimmten Zeitraum mehr Kopfrechenaufgaben lösten, als Personen mit einem niedrigen Leistungsmotiv.

In einer anderen Untersuchung wurden mit dem gleichen Auswertungsschema wie für den TAT Kinderbücher in den USA von 1800 bis 1950 analysiert. Dabei konnte eine hohe Korrelation zwischen dem Anstieg und dem Abfall von Leistungsbezogenen Inhalten und entsprechenden Tendenzen bei den Patentanmeldungen ungefähr 25 Jahre später festgestellt werden. Damit ist zwar noch kein kausaler Zusammenhang bewiesen, aber interessant ist es allemal.

Ein Feldversuch, der um 1969 in Indien durchgeführt wurde, zeigt aber auch, dass man das Leistungsmotiv auch beeinflussen kann. In zwei nach geographischer Lage, Grösse und schaftlicher Struktur vergleichbaren indischen Städten wurde die Wirtschaftstätigkeit erhoben. In einer der beiden Städte erhielten interessierte Kleinuntemehmer die Chance an einem Training teilzunehmen, dass sich auf die Motivstärke, die wahrgenommene Erfolgswahrscheinlichkeit und den Anreiz des Unternehmer-Seins konzentrierte. Auf die Details zu diesem Training verzichte ich hier jetzt. Auf jeden Fall konnte die nicht trainierte Stadt ihre Wirtschaftstätigkeit innerhalb von vier Jahren "nur" verdoppeln, während sie in der trainierten Stadt vervierfacht wurde.

#### Attribution

Es gibt aber auch interessante Unterschiede schen misserfolgsorientierten und erfolgsorientier-Personen. Ein wesendicher Unterschied lässt sich in der Attribution von Erfolg bzw. Misserfolg erkennen. Das heisst, aufwas wird ein Erfolg, bzw. Misserfolg zurückgeführt.

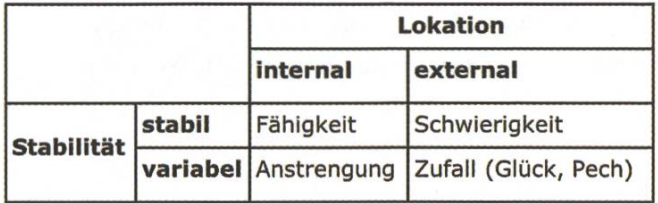

Erfolgsmotivierte fühlen sich für ihre Erfolge verantwortlich, das heisst sie attribuieren internal auf die eigene Fähigkeit oder hohe Anstrengung. Misserfolg wird dagegen eher auf variable oder externe Faktoren zurückgeführt. Die Aufgabe war zu schwierig, ich habe mich zu wenig angestrengt oder es war einfach Pech.

Misserfolgsmotivierte attribuieren ungünstiger. Sie führen Erfolg auf externe Faktoren zurück, wie die Einfachheit der Aufgabe oder Glück, während Misserfolg eher auf mangelnde Fähigkeiten attribuiert wird.

Diese Attributionsmuster fuhren dazu, dass die Miss-/Erfolgsorientierung einer Person relativ stabil bleibt. Misserfolgsmotivierte können sich nie wirklich über ihre Erfolge freuen, da sie sich nicht als Ursache davon sehen. Dadurch haben sie viel weniger Selbstbekräftigung und Leistungssiwerden bedrohlich, da Misserfolge auf mangelnde Fähigkeiten zurückgeführt werden. Erfolgsmotivierte können sich über ihre Erfolge viel mehr freuen, da sie sich dafür verantwortlich fühlen und bei Misserfolg fühlen sie sich nicht selbstwertbedroht, da sie externe Faktoren dafür verantwortlich machen oder mangelnde Anstrenwas sie beim nächsten Mal einfach besser machen können.

#### Reattribution

In diesen Attributionsmustern muss man aber nicht stecken bleiben. 1998 wurde mit verschiedenen Klassen eine Studie durchgeführt, in der vor dem erstmaligen Physikunterricht der butionsstil der Schüler und das Interesse an der Physik getestet wurden. Die Lehrer der Hälfte der Klassen wurden in die Attributionstheorie eingeund angewiesen, den Schülern bezüglich der Attribution "günstige" Feedbacks zu geben. Das heisst Misserfolg auf mangelnde Anstrengung, die Schwierigkeit der Aufgabe oder Pech zurückzufüh-Erfolg dagegen sollte auf die Begabung oder die Anstrengung zurückgeführt werden.

Durch dieses Reattributionstraining konnten die unerwünschten Selbst-Attributionen reduziert werden, die Schüler hatten im Vergleich zur Kontrollgruppe eine höhere aufgabenbezogene Motivation, das heisst mehr Lust am Physikunterricht und sie haben auch in einem abschliessenden Wissenstest besser abgeschnitten.

#### Fazit

Nur durch die eigene Einstellung bzw. die rich-Attribution gewinnt man sicherlich keinen Blumentopf, aber ich denke, sie kann einem im richtigen Moment noch den nötigen Kick zum Erfolg ermöglichen. Und dabei fühlt man sich auch noch besser, obwohl man dazu nicht besser werden muss. Das ist doch auch was.

Der VIS-Vorstand sucht eine(n) Verantwortliche(n) für

## wirtschaftliche Kontakte

Der oder die Wirtschaftsverantwortliche ist die Schnittstelle für Firmen zum VIS sowie Ansprechsperson für Sponsoren und Inserenten, gleichzeitig sollte er/sie auch aktiv den Kontakt zu potentiellen Sponsoren/Inserenten suchen.

Unter anderem fallen in dieses Aufgabengebiet: Sponsoren fur Anlässe suchen, Inserenten für die Visionen suchen, Kontakt zu Firmen aufnehmen/halten, Firmen-Exkursionen/Vorträge von Firmen an der ETH organisieren, Seminare organisieren.

Du bist kommunikativ und kannst gut selbständig arbeiten. Wir bieten dir eine lockere, ungezwungene Arbeitsatmosphäre, nette Vorstandkolleginnen und -kollegen und einen Platz im komfortablen Grossraumbüro. Die Mitarbeit ist ehrenamtlich und bietet dir die einmalige Chance, ohne wirtschaftlichen Druck wertvolle Erfahrungen zu sammeln.

Interessiert? Bitte melde dich unverbindlich bei uns. Wir stehen jederzeit für Fragen zur Verfügung.

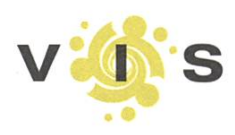

Verein der Informatik Studierenden an der ETH Zürich (VIS) **RZF17.1** 8092 Zürich Tel. +41 44 632 72 12 vis@vis.ethz.ch http://www.vis.ethz.ch

# Work®EMC

# Great Opportunity for Graduates to get trained in a boot camp to become

#### ASSOCIATE IMPLEMENTATION SPECIALIST

EMC Corporation is the world leader in information storage systems, software, networks and services that store, protect, move, manage and access the explosion of content.

An Implementation Specialist provides software related custom integration and implementation support on EMC products at the customer site. This may include pre-site inspection, initial installation, implementation, customization, integration and outline orientation for the customer.

If you are <sup>a</sup> graduate with a computer science degree and see your future in the storage industry, you might want to know more about our trainee program. Prerequisites are hands-on technical skills on Operating Systems, Computer Systems, Networking and Databases.

Interested candidates should be fluent in English, able to start on August 22, 2005 in **Zurich or Gland** and travel to the US on August 29 for the 9 weeks boot camp. Please send your application in English to Pfister edith@emc.com

#### Spambekämpfung

# Spamato: Ein erweiterbares Spamfilter-System

KENO ALBRECHT - DISTRIBUTED COMPUTING GROUP, KENO@SPAMATO.NET

Schon mal etwas von Josephina Feliciano gehört? Wie sieht es mit Ellyn nett, Ebenezer Keaton oder Jean Reinz aus? Vielleicht Dr. Olu Obobo oder Abebe Lebumbu? Nein?! Komisch, denn ich bekomme täglich mehr als einhundert Emails dieser (eigentlich auch mir kannten) Personen und bin mir sicher, dass ich nicht der einzige bin.

Vielleicht sollte ich meine Fragen aber einfach anders stellen: Schon mal etwas bei "secureebay. com" oder "oemsoft-ltd.com" bestellt? Vielleicht ein paar Informationen bei "hornysecretarys.com" oder "changeyourlifeforever.biz" nachgeschlagen? Auch nicht?! Merkwürdig, dabei werden gerade die in einer Email beworbenen Domains selten an nur eine Person geschickt. Das scheint auch sinnzu sein, denn die wenigsten interessieren sich für diese Nachrichten, löschen sie sofort – und können sie dennoch bereits am nächsten Tag erneut in ihrer Inbox antreffen. Womit wir endlich beim Thema wären: unerwünschte Emails, auch "Spam" genannt.

Ausgangspunkt des im Oktober 2003 in der tributed Computing Group (www.dcg.ethz.ch) als Diplomarbeit von Nicolas Burri gestarteten Spamato-Projekts war dann auch die Tatsache, dass Spam eben nicht an nur eine Person gesendet wird, sondern Millionen von Empfängern beglückt. Dazu wurde neben der in Java geschriebenen und als Filtercontainer konzipierten Kernkomponente "Spamato" auch der Earlgrey-Filter entwickelt, der auf der Grundlage von in Emails verlinkten Domains entscheidet, ob es sich bei einer Nachricht um Spam oder "Ham" handelt. Das Spannende an diesem Ansatz ist, dass diese Entscheidung "global" getroffen wird - die kollaborative Meinung aller Spamatobenutzer wird dafür herangezogen.

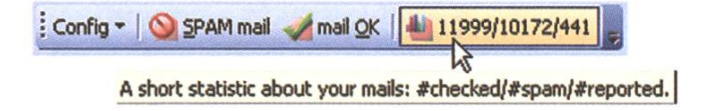

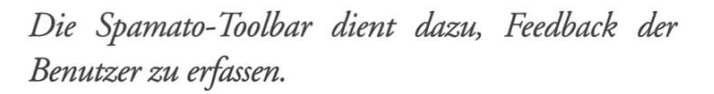

Um dieses Feedback erfassen zu können, benötigt man ein Add-On, das in den jeweiligen Email-Client eingebunden wird. Über Report/Revoke-Knöpfe kann die Einschätzung des Benutzers zu einer bestimmten Nachricht ("Das ist Spam/kein Spam.") entgegengenommen werden. Vorhanden sind Add-Ons für Microsoft Outlook und Mozilla Mail; eine Extension für Thunderbird wird derzeit in der Semesterarbeit von Raphael Ackermann erstellt. Wer lieber mit Pine oder anderen Clients arbeitet, kann auf den von Andreas Wetzel in seiner Diplomarbeit implementierten "Spama-

toxy" zurückgreifen - das ist ein Email-Proxy, der sich zwischen den Email-Client und Server setzt und eingehende Mails erst überprüft, bevor sie an den Email-Client weitergereicht werden.

#### Architektur

Spamato besteht mitderweile aus fünf schiedenen Filtern (dazu später mehr), einem Updatemechanismus, einer browserbasierten Konfigurationsmöglichkeit, einem Soundplayer, der jede erkannte Spam mit einer kurzen Gesangseinlage untermalt, und einigen weiteren Komponenten. Kurz gesagt: Spamato ist stark gewachsen. Remo Meier hat im Rahmen seiner Semesterarbeit mit der Entwicklung eines kleinen, sehr flexiblen, dynamischen Plug-In-Systems dafür gesorgt, dass dieses Wachstum auch in Zukunft strukturiert weitergehen kann. Mitderweile können alle Bestandteile von Spamato als "Plug-Ins" angesehen werden. Selbst die Kernkomponente von Spamato, der Filtercontainer und der Spamentscheidungsmechanismus, und sogar Teile der Plug-In-Architektur können nun dynamisch, zur Laufzeit und transparent ausgetauscht werden, ohne das System dafür neustarten zu müssen - Eclipse lässt grüssen.

An dieser Stelle sollen auch die Vorteile von Java

On für Mozilla Mail und Thunderbird und der Spamatoxy laufen auf beiden Betriebssystemen. Uberhaupt konnten die verschiedenen Add-Ons nur dadurch realisiert werden, dass Spamato stets als unabhängige Java-Komponente existiert, aber auf verschiedene Wege verwendet werden kann. Die Add-Ons für Outlook (vornehmlich in Visual Basic geschrieben) und Thunderbird (JavaScript) starten Spamato als eigenständigen Prozess und kommunizieren mit diesem über eine lokale Socketverbindung. Aus Mozilla Mail (JavaScript) ist es hingegen möglich, Java-Klassen direkt zu verwenden. Und der Spamatoxy ist sogar 100% Java und direkt mit Spamato verbunden.

#### Filter

Fünf Filter sorgen mittlerweile für eine sehr gute Spam-Erkennungsrate. Der bereits vorgestellte Earlgrey-Filter wurde in der Masterarbeit von Simon Schlachter weiter verbessert und mit einem Trustsystem verbunden. Nun ist sichergestellt, dass einzelne Benutzer durch ihr Verhalten nicht licherweise "google.com" oder "ethz.ch" auf die Abschussliste setzen können oder "myviagra.biz" unbescholten davonkommt. Zusätzlich hat er auch eine Java-Umsetzung von Vipuls Razor Filter und einen regelbasierten Filter implementiert. Der von

als gewählte Programmiersprahervorgehoben werden. Ein eigener Classloading-Mechanismus ist der wichtigste Baustein innerhalb des Plug-In-Systems und erlaubt die Abhängigkeiten zwischen den Plug-Ins zu kontrollieren. Desweiteren stellt Java sicher, dass Spamato sowohl unter Windows als auch unter Linux (andere Systeme wurden noch nicht getestet) zum Einkommen kann – das Add-

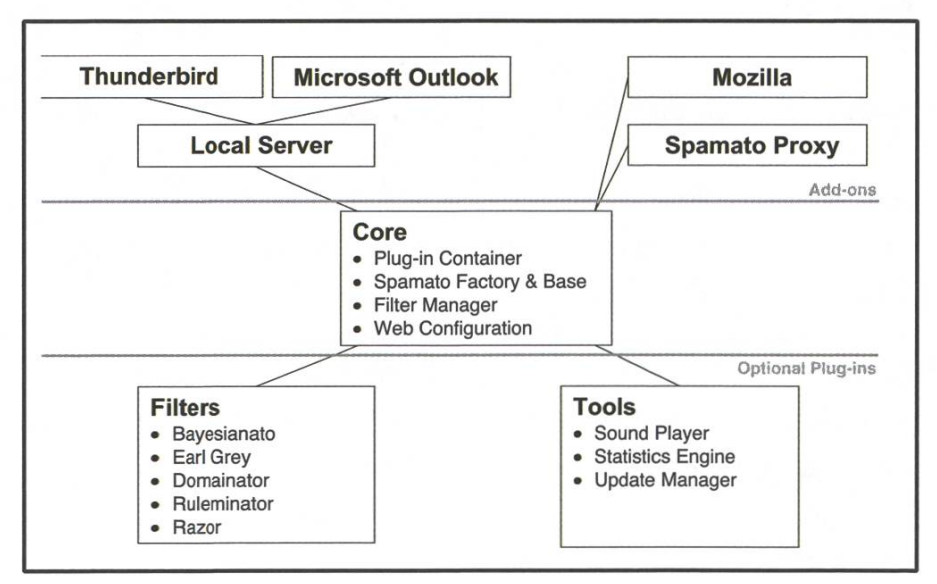

Andreas Wetzel entwickelte Bayesianato ist, wie der Name erkennen lässt, ein bayesian-basierter Filter, der anhand von "guten" und "bösen" Zeichenketselbsdernend entscheidet, wie eine Nachricht einzustufen ist. Die Erstellung des Domainators, ein weiterer Filter, der auf Domainbasis arbeitet, wurde - neben den später vorgestellten Statistiken - von Christian Wassmer in seiner Diplomarbeit durchgeführt. Dieser Filter überprüft das Vorhan-

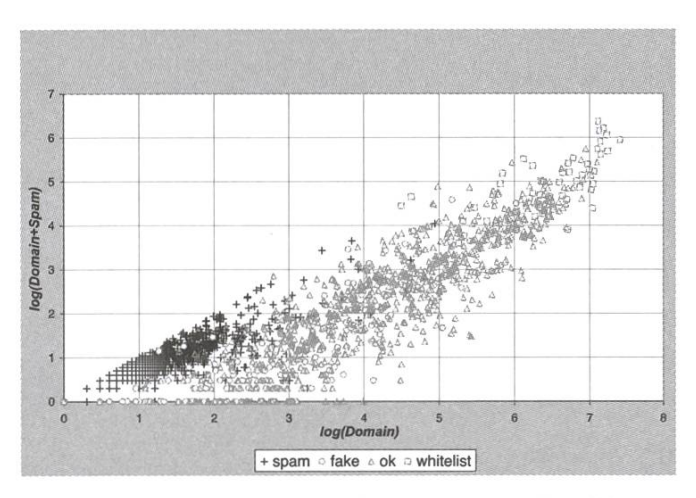

densein von Domains bei Google und wertet die

Spam-Domains lassen sich nach Google-Abfragen deutlich von anderen Domains unterscheiden.

jeweiligen Resultate zu einer Spam- oder Ham-Entscheidung aus.

#### Statistiken

In seiner Diplomarbeit hat Christian Wassmer Statistiken über die Filterergebnisse erfasst und ausgewertet. Dazu werden clientseitig alle interes-Ereignisse zusammengetragen und an einen Statistikserver geschickt, wo diese zentral analywerden können (wem das nicht passt, kann diesen Teil einfach abschalten). Demnach sind seit November 2004 von weniger als 20 Benutzern etwa 100.000 Nachrichten überprüft und mehr als 60.000 als Spam erkannt worden. Die Filterrate (Verhältnis von erkannten und manuell gemeldeten Spam-Mails) schwankt im oberen

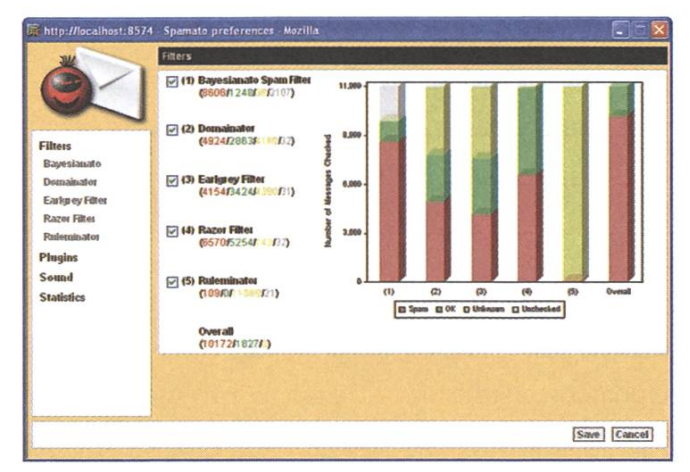

Erkannte Spam-Mails eines Benutzers nach Filtern aufgeteilt.

diesen Teil einfach abschalten). Demnach sind seit November 2004 von weniger als 20 Benutzern etwa 100.000 Nachrichten überprüft und mehr als 60.000 als Spam erkannt worden. Die Filterrate (Verhältnis von erkannten und manuell gemeldeten Spam-Mails) schwankt im oberen 90%-Bereich, die False/Positive-Rate liegt deudich unter einem Prozent. Auch wenn diese Ergebnisse noch nicht "perfekt" sind, so zeigen sie doch, dass sich Spamato eindeutig in die richtige Richtung bewegt.

#### Infos

Spamato ist mitderweile seinen Kinderschuhen entwachsen und kann in einem erweiterten Beta-Test ausprobiert werden (dies ist eine forderung). Kritik ist in jedem Fall erwünscht! Weitere Informationen über das Projekt können unter http://www.spamato.net gefunden werden; Spamato ist auch (bald) bei Sourceforge als Open Source-Projekt verfügbar und lädt zum "Selbermachen" ein. Gerne schaue ich mir neue Filter oder andere Plug-Ins an, die vielleicht von zukünftigen Benutzern geschrieben werden.

#### VISIONEN JULI 2005

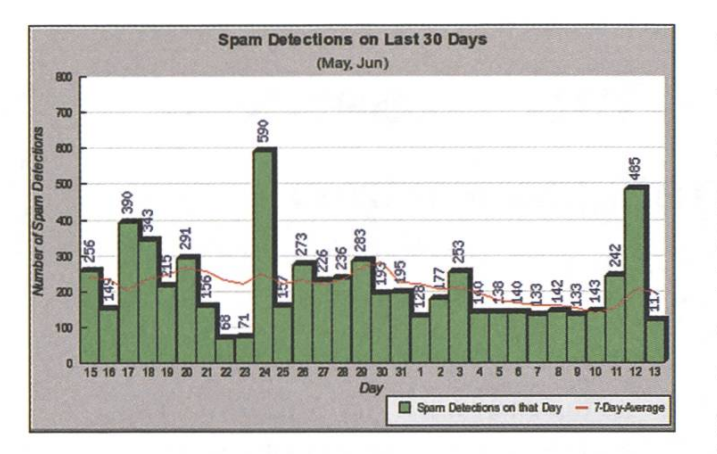

Täglich erkannte Spam-Mails aller Benutzer

#### **Credits**

Wie bereits erwähnt, wurde Spamato von vielen Studierenden mitentwickelt. Neben den bereits genannten Personen Nicolas Burri, Simon Schlachter, Andreas Wetzel, Christian Wassmer, Remo Meier und Raphael Ackermann, schreibt derzeit Michelle Ackermann ihre Masterarbeit in diesem Bereich. Unter dem Arbeitstitel "Spamato goes P2P" entwickelt sie eine trackerbasierte lichkeit, um neue Plug-Ins unter den Benutzern zu verteilen - BitTorrent ist hier das Vorbild. An dieser Stelle möchte ich mich bei allen Beteiligten für die Unterstützung bedanken!

Der VIS-Vorstand sucht eine(n)

## Innenpolitiker(in)

Das Ressort Innenpolitik beim VIS beinhaltet die Regie über alles was den Unterricht betrifft, und damit auch den Einsitz in der Unterrichtskommission (UK), die mehrmals im Semester tagt. Ein weiterer Teil des Aufgabenbereichs ist die Kontaktpflege zum Departement und der Einsitz in die Departement-(DK, zweimal im Semester). Du bist aber auch Ansprechsperson der Studienvertreter im Bachelorstudiengang, welche dort den Puls der Studierenden fühlen.

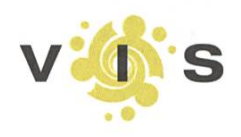

Verein der Informatik Studierenden an der ETH Zürich (VIS) RZF17.1 8092 Zürich Tel. +41 44 632 72 12 vis@vis.ethz.ch http://www.vis.ethz.ch Du bist kommunikativ und kannst gut Zusammenhänge erkennen. Du hast Interesse daran, an der Zukunft des Informatiksan der ETH aktiv mitzuarbeiten. Wir bieten dir eine lockere, ungezwungene Arbeitsatmosphäre, nette kolleginnen und -kollegen und einen Platz im komfortablen Grossraumbüro. Die Mitarbeit ist ehrenamtlich und bietet dir die einmalige Chance, Einblick in die politischen Gremien der ETH und des Departements zu erhalten.

Interessiert? Bitte melde dich unverbindlich bei uns. Wir stehen jederzeit für Fragen zur Verfügung.

# Leserbrief zu:

# "Kreativer Umgang mit Gesetzen und die GPL Seuche" (Visionen 3/2005)

DANIEL BAUMANN - HAT EINE ANDERE MEINUNG

Ich freue mich, wenn in Visionen über Freie Software berichtet wird. Der Artikel von Thomas Bruderer "Kreativer Umgang mit Gesetzen und die GPL Seuche" in der Ausgabe 3/2005 "Auf dem Prüfstand" ist nicht korrekt und vermischt wesentliche Dinge.

#### Korrektur

Der folgende Abschnitt stammt von Seite 35:

#### Die GPL Seuche

Es hat sich vielleicht noch nicht überall herumgesprochen, aber die GPL ist hochansteckend. Die GPL ist sehr restriktiv mit der Software, jeder der GPL-Code verwendet, muss seinen Code, den er dazu schreibt, auch unter der GPL veröffentlichen. Die öffentlichung muss aber nicht zwingenderweise gratis sein, es gibt genug Beispiele von Software, die kommerziell vermarktet wird, und trotzdem unter der GPL steht.

Er sollte besser so heissen:

Die GPL - viele Rechte und einige Pflichten

Es hat sich vielleicht noch nicht überall herumgesprochen, aber die GPL hat auch gewisse Pflichten. Die GPL kann sehr restriktiv sein: jede Veröffendichung von GPL oder GPL-basierendem Code muss unter selbst wieder unter der GPL erfolgen. Die Veröffendichung muss aber nicht zwingenderweise gratis sein, man darf sogar jeden beliebigen Preis <sup>1</sup> verlangen (auch wenn das Programm nicht von einem selbst geschrieben wurde). Eine kommerzielle Nutzung und Verkauf ist ausdrücklich gestattet und wird häufig praktiziert.

Mit folgenden Erläuterungen:

Juristisch bedeutet eine Veröffentlichung, dass man ein Werk einer Person, zu der man nicht "durch persönliche Beziehung verbunden ist" (vergl. § <sup>15</sup> Absatz 3 Dt. UrhG) zugänglich macht oder einen Zugang anbietet.

Juristisch ist die Lizenzierung von GPL-Code immer kostenlos, man darf aber jeden beliebigen Preis für die zur Verfügungstellung der Binaries verlangen und einen nur den Eigenaufwand abdeckenden Betrag für die Auslieferung der Sourcen erheben (sofern diese nicht bereits den Binaries beiliegen, wozu man nicht verpflichtet ist - nur deren Herausgabe an den Besitzer der Binaries ist aufVerlangen Pflicht).

#### Schlussbemerkungen

Mich hat sehr enttäuscht, dass im Artikel die GPL als "viral" und als "Seuche" bezeichnet wird. Erstens sind diese beiden Begriffe absolut unpassend, sowohl im Sinne der Autoren und ausgeber der GPL (welche sich strikt von diesem Begriff distanzieren), also auch im Verständnis der Freien Software-Entwicklern die ihre Software unter der GPL veröffendichen. Daher wurden und werden diese beiden Begriffe von der Community nie benutzt: er wurde von den Herstellern proprietärer Software erfunden und diese sind auch die einzigen, welche ihn noch verwenden,

vergl. http://lwn.net/Articles/61292/

Zweitens sind beide Begriffe negativ konotiert im deutschen Sprachgebrauch.

Drittens haben diese beiden Begriffe keinerlei juristische Definition als Grundlage. Der sprochene Effekt der GPL, dass sie die Freiheit des Codes nachhaltig schützt, nennt sich Copyleft - dieser Begriffist juristisch wohl definiert und der korrekte Namen dafür.

Desweiteren spricht dieser Artikel über die GPL, einer Freien Software-Lizenz. Im Text wird aber immer von OSS- (Open Source-Software) Entwickler und Firmen gesprochen. Der Begriff"Open Source" sagt nichts weiter aus, als dass Quellzugang unter irgendwelchen Bedingungen besteht. Die Open Source Initiative (OSI) hat vergeblich versucht, den Begriff "Open Source" als Marke schützen zu lassen (beschreibende Namen sind markenrechtlich nicht schützbar). Daher vermeidetet die Free Software Community die Verwendung dieses Begriffes. Leider wird er trotzdem von den Medien immer wieder falsch benutzt,

vergl. http://www.gnu.org/philosophy/ftee-soffware-for-fteedom.html

#### Warum dieser Leserbrief?

Dieser Leserbrief enstand im Anschluss an die Diskussion der Ausgabe 03/2005 der Visionen im VIS-Forum unter http://forum.vis.ethz.ch/thread.php?threadid=6271

Ich beteilige mich aktiv in der Freien Software-Szene, mir liegen solche Dinge am Herzen. Leider muss ich feststellen, dass viele Leute wenig bis gar nicht informiert sind über Freie Software. Das liegt einerseits daran, dass die meisten Medien massiv Falschinformationen verbreiten, andererseits auch an den Autoren die sich zuwenig oder gar nicht mit der Materie beschäftigt haben. Das daraus enstehende Halbwissen schadet der Freien Software Bewegung enorm - gerade wenn es sich um juristische Dinge handelt wo Korrektheit essenziell ist. Ich versuche solche Fehler richtig zu stellen wo sie auftreten.

Ich hoffe, es wird weiterhin in den Visionen über Freie Software berichtet und informiert werden. Ich stelle mich selbstverständlich gerne zur Verfügung zum Korrekturlesen von zukünftigen Artikeln.

Mit freundlichen Grüssen, Daniel Baumann (daniel.baumann@panthera-systems.net)

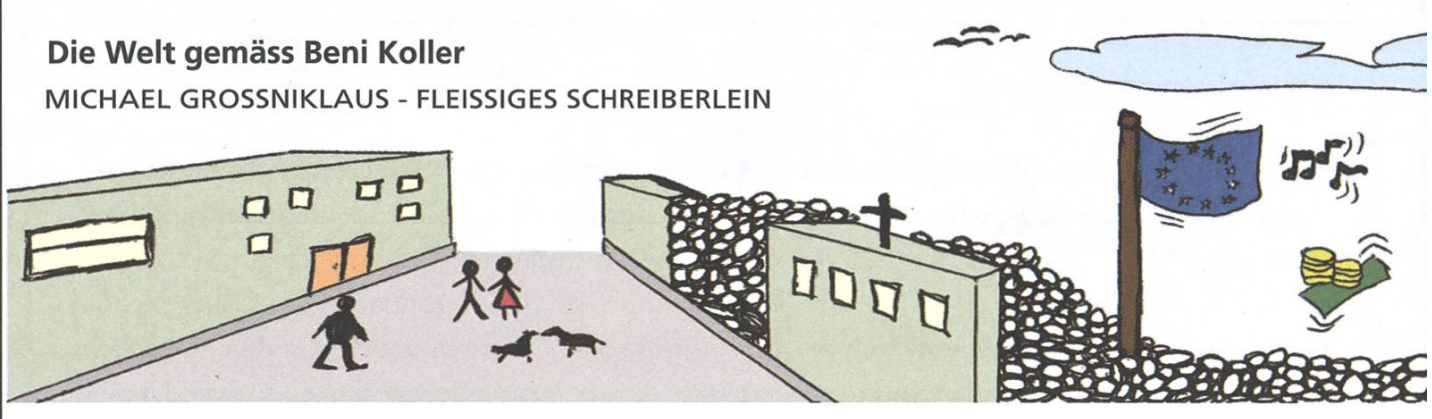

## Idealismusfurcht

Beni Kollers "Schwager", also der Bruder seiner Freundin, engagiert sich vehement in der Theatergruppe der hiesigen Kirchgemeinde. Als Autor und Regisseur versucht er immer wieder zusammen mit motivierten Jugendlichen auf die Probleme dieser Welt aufmerksam zu machen und konstruktive Lösungsvorschläge aufzuzeigen. Sein neustes und bisher ambitioniertestes Werk, an dessen Premiere im Jugendzentrum Beni und seine Freundin heute eingeladen sind, beschäftigt sich nicht nur mit Fremdenhass, sondern gleich auch noch mit Umweltschutz und quälerei. Das Stück erzählt die Geschichte von Martin, einem arroganten und selbstverliebten jungen Mann, der seinen Hund aussetzt, weil dieser Ihm zu viel Arbeit macht, sein Nachbar Mobulu, der Sohn des Pfarrers mit brauner Schuhcrème im Gesicht, nimmt den Hund bei sich auf, was zu einem heftigen Streit führt. Erst als Martin wegen des immer grösser werdenden Ozonlochs nicht mehr auf der Dachterrasse sonnenbaden kann und Mobulu ihm seinen Sonnenschirm schenkt, den er ja sowieso nicht braucht, feehrt wieder Frieden Im Plattenbau ein. plese wende zum Guten erlebt Bení allerdings nicht mehr mit, denn als das personifizierte Ozonloch zu Klängen eines 80er-Jahre-Musicals den Song "Gas, Gas, Treibhausgas" Intoniert, hat er definitiv genug vom gut gemeinten pllettantismus und verlässt den Saal in Richtung Foyer, in der Hoffnung dort ein paar Cüpli zu finden.

Nach der Vorstellung 1st Benls Freundin ausser sich vor Wut wegen seines respektlosen Verhaltens. Sie kann nicht verstehen, wie man so viel guten Willen nicht honorieren feann. Schliesslich geht es doch primär um die Absicht und nicht um die Umsetzung. Benl 1st da jedoch ganz anderer Meinung. Zu viele gute Ideen haben in seinen Augen durch eine ungeungenügende Umsetzung zu nichts geführt. So wurde aus der Europäischen Union, die ein wirtschaftlicher, politischer und feultureller b^0£npol zu anderen Grossmächten hätte sein können, ein bürokratisches und unfle-

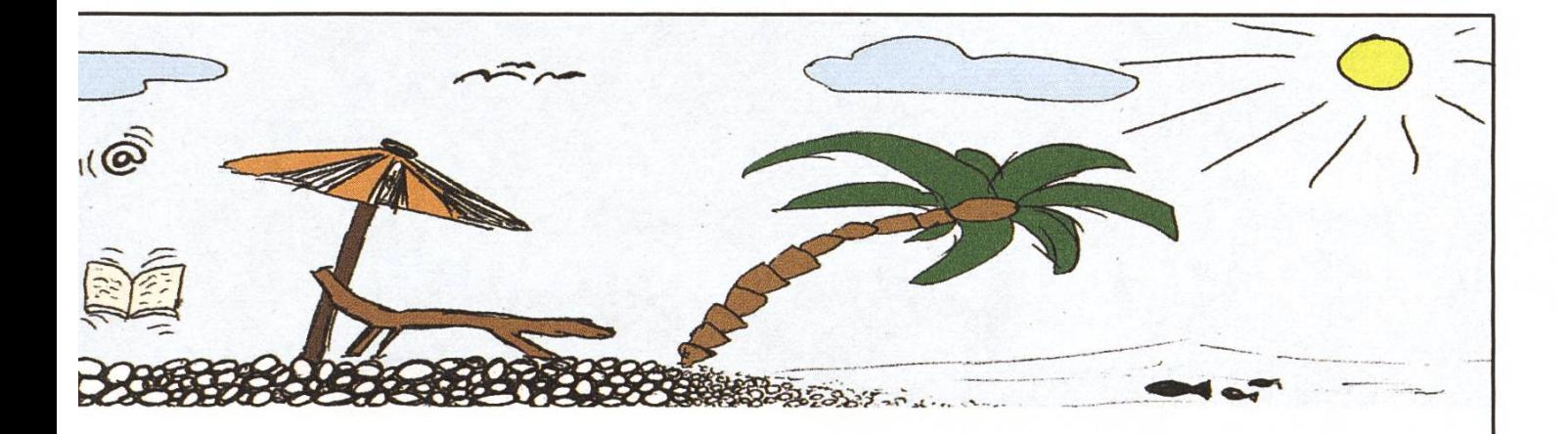

klbles Gebilde, dessen Mitglieder zutiefst unzufrieden zu sein scheinen, Der Eurovision Song Contest, der einst ein Anlass war, bei dem alle Teilnehmer ihre Kultur und ihre Landesprache vorstellten, wurde zu einem englisch-sprachigen Einerlei, bei dem nur noch zählt, wer die meisten Legen in anderen Ländern hat. Auch die an sich schöne Idee, dass nicht nur wenige Reiche viel und viele Arme sehr wenig besitzen sollten, hAt In der Praxis keine wirklich guten Früchte getragen, sondern nur die chen Zustände in anderer Form zementiert.

MAn könnte Annehmen, dAss die fortschreitende Bildung, der grosse Fundus an gemachten Erfahrungen, die immer höhere Lebenserwartung und die Automatisierung vieler mühsamen Aufgaben dazu geführt haben, dass die Menschen mehr Zeit für sich haben, weniger arbeiten müssen und dass der allgemeine Wohlstand zugenommen hat. Wenn Beni sich jedoch umschaut, hat er eher das Gefühl, dass das Gegenteil der Fall 1st. Besonders besorgniserregend scheint Ihm allerdings zu sein, dass Im Gegensatz zu guten Ideen, die nur schwer verwirklicht werden können, schlechte (deen reine selbstläufer sind. Mit emotional und unsachlich geführten Debatten lassen sich sogar hochgebildete Menschen dazu führen, aus Angst und Unsicherheit ihren Visionen und Idealen abzuschwören. Und selbst diejenigen, die glaubten, Frösche seien sympathische Kerle wie zum Beispiel Kermit aus der Muppet Show, werden derzeit von einer hässlichen Kröte, die sich durch die Hitparaden aller Länder stammelt, eines Besseren belehrt. Beni kann nur hoffen, dass dieses Phänomen nicht mit der viel diskutierten Volksverdummung zu tun hat. Penn wäre dies der Fall, wären wir wohl schon ziemlich dumm. Für Benl gibt es nur eine Lösung: Schluss mit dem Idealismus und los mit dem Aktionismus! peshalb beschllesst Benl, ab nächster Woche bei der Theatergruppe seines Schwagers mitzumachen.

# **Wettbewerb** Visbjoern der Velofahrer

BROUGHT TO YOU BY JOHNSON

Visbjoern der Velofahrer, geht gemuedich mit dem VISiclette [1] an die frische Luft ein bisschen fahren. Er faehrt um einen nahe gelegenen See. Als er bei Annelies' Haus vorbei kommt, sieht er Eveline die auf einem nigelnagelneuen Velo sitzt. "Hoi Visbjoern, auch am Velofahren?", ruft sie ihm entgegen. "Ja", antwortet Visbjoern. Er faehrt aber gleich weiter, er mag sie nicht besonders. Auf seinem Weg rund um den See, als er gerade beim Restaurant Bahnhoefli vorbei faehrt, trifft er voellig unverhofft wieder auf Evelyne. "Hoi Visbjoern, faehrst du auch um den See?", ruft sie ihm zu. "Ja", ruft er widerwillig zurueck. "Ist lustig", ruft sie weiter, "ich fahre gerade in die entgegengesetzte Richtung als du und ich scheine viel schneller unterwegs zu sein als du." "Ja, das ist sehr lustig", antwortet Visbjoern. Beide fahren weiter.

Visbjoern beginnt zu ueberlegen. Diese Evelyne, tststs, warum ist die so fit? Nach genau einer Runde, also bei Annelies' Haus, beschliesst er, ein wenig zu beschleunigen. Kann doch nicht sein, dass Evelyn schneller ist als ich, sagt er zu sich und tritt kraeftig in die Pedale.

Eine Runde spaeter, Visbjoern will gerade vor dem Haus von Annelies absteigen, da faehrt mich Evelyne heran. Ganz erstaunt schaut sie ihn an und sagt: "Ach, du bist schon da? Hast ja maechtig Gas gegeben." "Ja", sagt Visbjoern voller Stolz, "in der zweiten Runde bin ich<br>ganze 10 Kilometer pro Stunde schneller gefahren als in der ersten." "Woahh", kann da Evelyn nur noch sagen. "Ich fuhr beide Runden genau gleich schnell, immer genau 4 Kilometer pro Stunde schneller als du in der ersten Runde, du bist ja richtig stark." Hmm, ueberlegt Visbjoern, eigentlich ist sie ja gar nicht so doof, ist noch eine nette. "Du, Evelyne", sagt Visbjoern, "hast

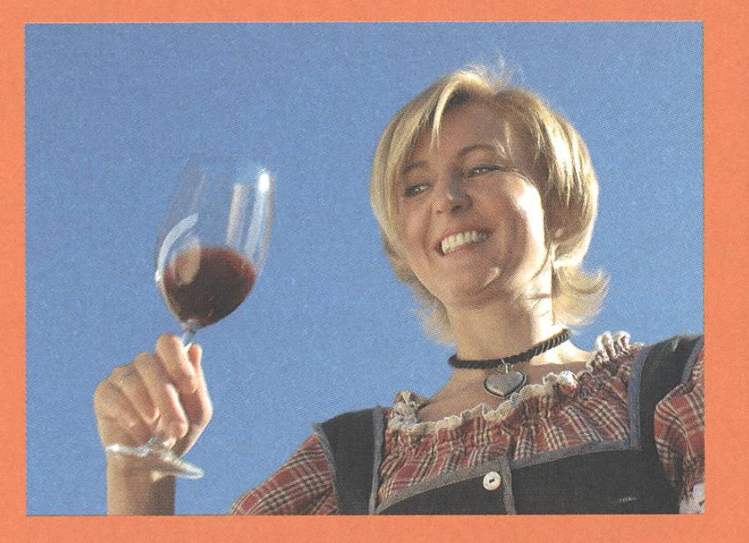

Annelies stösst auf Visbjoern und Evelyne an.

du Lust bei Claras Eisdiele ein Eis esssen zu gehen?" "Ja klar", antwortet Evelyne, "weisst du wie weit es von hier aus ist?" Visbjoern ueberlegt kurz und antwortet ihr. "Ach du bist ja so schlau", sagt da Evelyne. "Ach, und du machst ja so schoene Komplimente", antwortet Visbjoern. Und fuer einen langen Augenschauen sie sich tief in die Augen. Dann gehen sie einen grossen Partnerbecher voll Eis essen.

Bist du auch so schlau wie Visbjoern? Koenntest du Evelyne auch beeindrucken?

Beide haben zwei Runden gedreht, allerdings in entgegengesetzte Richtung. Sie sind vor Annelies' Haus gestartet und haben sich danach noch genau drei Mal getroffen, bevor beide gleichzeitig wieder bei Annelies' Haus angekommen sind. Das erste Mal, wie oben erwaehnt beim Restaurant Bahnhoefli, das zweite Mal bei Claras Eisdiele und das dritte Mal beim Doenerparadies. Das Doenerparadies ist genau <sup>1</sup> Kilometer vom Restaurant Bahnhoefli entfernt.

Wie weit ist es nun bis in die Eisdiele?

Loesungen bitte an johnson@vis.ethz.ch schicken. Die Preise werden exorbitant sein.

Tipps: Sie sind den ganzen Tag unterwegs. Wie schnell fahren die beiden? Wie lang ist eine Runde? Wenn du es rechnerisch nicht loesen kannst, so kannst du es ja nachspielen.. Der Sommer ist lang...

[ <sup>1</sup> ] : www.vis.ethz.ch/index.php?id= 167

#### Loesung des letzten Raetsels:

Gewinnt ein Spieler vier Spiele, so bekommt er im gesamten 4 Punkte.

Gewinnt er drei Spiele, so gewinnt er 3 Punkte und da er ein Spiel verliert, kriegt noch ein Spieler 3 halbe Punkte, also im Gesamten werden 4,5 Punkte vergeben.

Gewinnt er zwei Spiele, so bekommt er 2 Punkte und zwei Spieler haben ihn geschlagen, die bekommen je noch 2 halbe Punkte. Im Gesamten werden 4 Punkte vergeben. Gewinnt er nur ein Spiel, so gewinnt er <sup>1</sup> Punkt und drei Spieler kriegen einen halben Punkt. Gesamthaft also 2,5 Punkte.

Nim werden im Gesamten 18 Punkte vergeben. Es werden 10 Spiele gespielt. Durch Ausprobieren kann man erkennen, dass nur mit der folgenden Verteilung <sup>18</sup> Punkte erreicht werden kann.

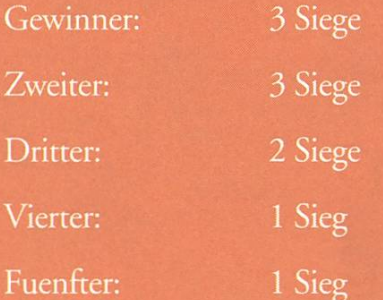

Der VIS-Vorstand sucht Mitarbeiter(innen) für

# Redaktion & Verlag Visionen

Gesucht sind Leute, die gerne als Redaktor(in) an den Visionen mitarbeiten würden. Du gehörst zu einem lockeren Redaktionsteam, bestimmst die Themen mit und recherchierst und schreibst je nach dem auch mal selber einen Artikel. Ein(e) Redaktor(in) hat keine weitergehenden Pflichten, er oder sie ist nicht im VIS-Vorstand. Voraussetzungen sind: Kreative Ideen und Talent zum Schreiben.

Als Chefredaktor(in) bist du dagegen ein Mitglied des Vorstandes. Du koordinierst die Redaktion, leitest Redaktionssitzungen und hast die Verantwortung, aber auch alle Freiheiten, für den Inhalt der Visionen. Voraussetzungen sind: Organisationstalent, Kreatitivät und Kommunikationsfreudigkeit.

Der oder die Verleger(in) arbeitet eng mit der Redaktion zusammen. Du bist für den Druck der Visionen verantwortlich, legst zusammen mit der Redaktion die Erscheinungstermine fest und verwaltest die Abonnentendatenbank. Voraussetzunsind: Organisationstalent und Verlässlichkeit.

Wir bieten dir eine lockere, ungezwungene Arbeitsatmosphäre und die Möglichkeit, wertvolle Erfahrung in verschiedenen Bereichen zu sammeln. Die Arbeit ist ehrenamtlich, aber nicht umsonst!

Interessiert? Bitte melde dich unverbindlich bei uns. Wir stehen jederzeit für Fragen zur Verfügung.

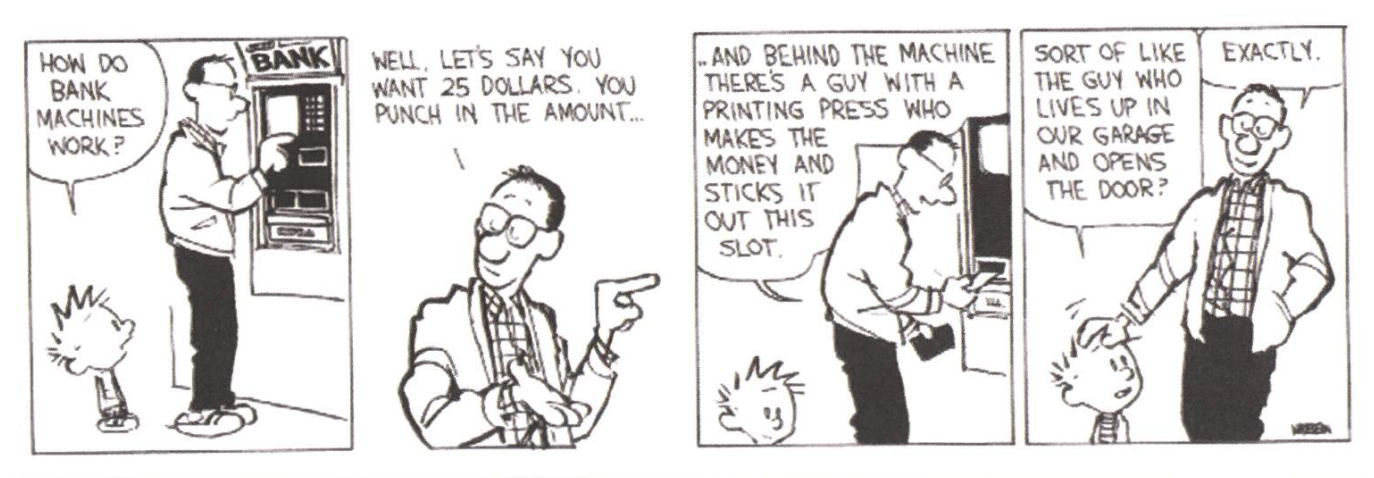

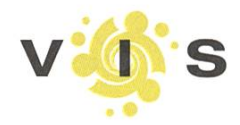

Verein der Informatik Studierenden an der ETH Zürich (VIS) **RZF17.1** 8092 Zürich Tel. +41 44 632 72 12 vis@vis.ethz.ch http://www.vis.ethz.ch

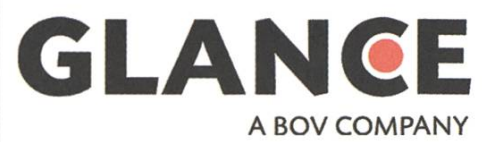

# Führen Sie jedes Ihrer IT-Projekte zum Erfolg!

350 Personenjahre Erfahrung im Projektmanagement machen es möglich.

Iubedecene upppe.

www.glance.ch

# $AZB$ PP/Journal<br>CH - 8092 Zürich

Falls unzustellbar bitte zurück an: Verein der Informatik Studierenden **RZ F17.1** ETH Zentrum CH-8092 Zürich

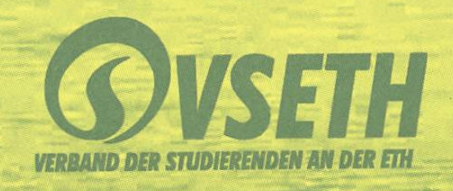